### オペレーティングシステム 第4回 プロセス管理とスケジューリング プロセス生成とスレッド http://www.info.kindai.ac.jp/OS E館3階E-331 内線5459 takasi-i@info.kindai.ac.jp

### プロセスの並行処理

### 並行処理(concurrent processing) ● 複数のプロセスを(見かけ上)同時に実行

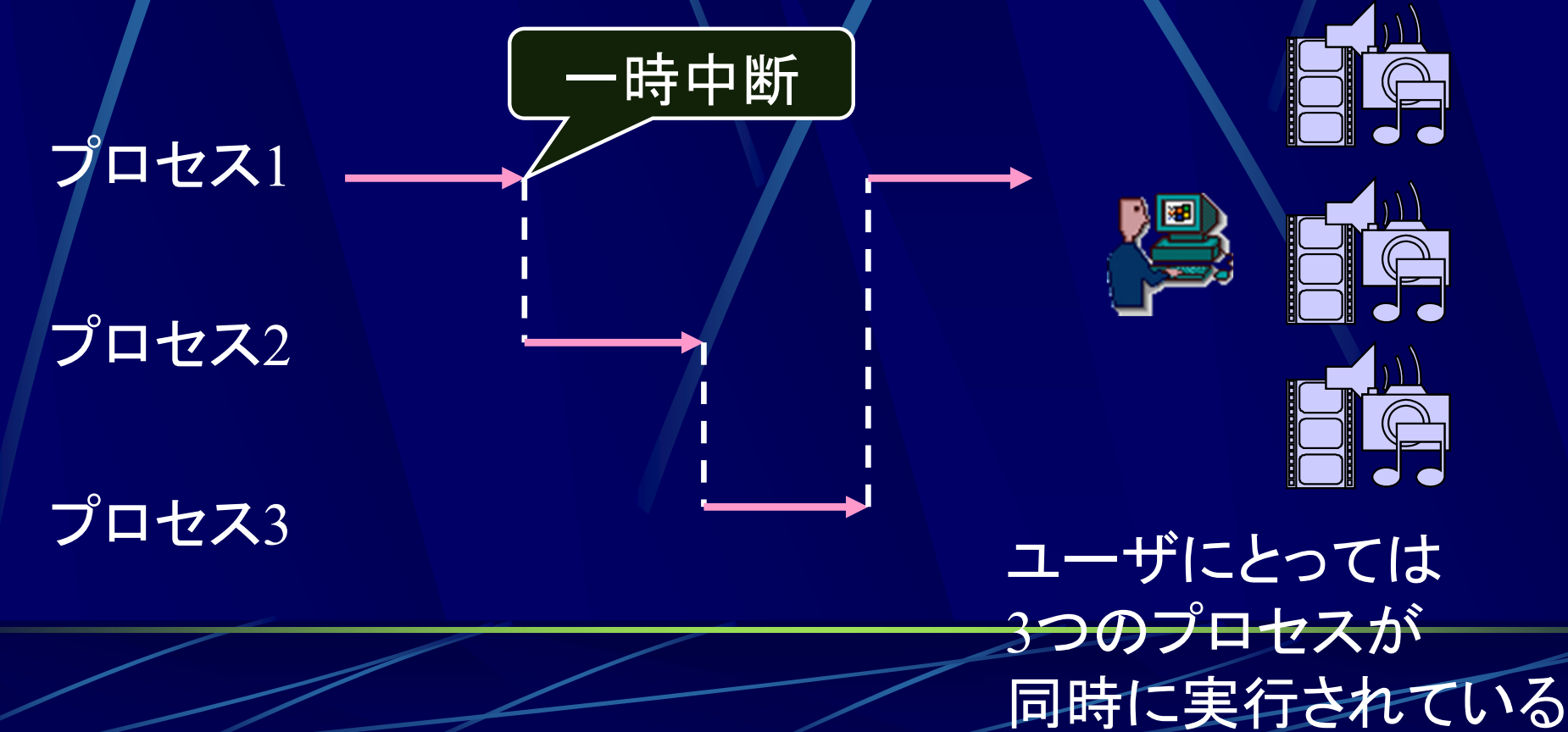

### プロセスの状態遷移

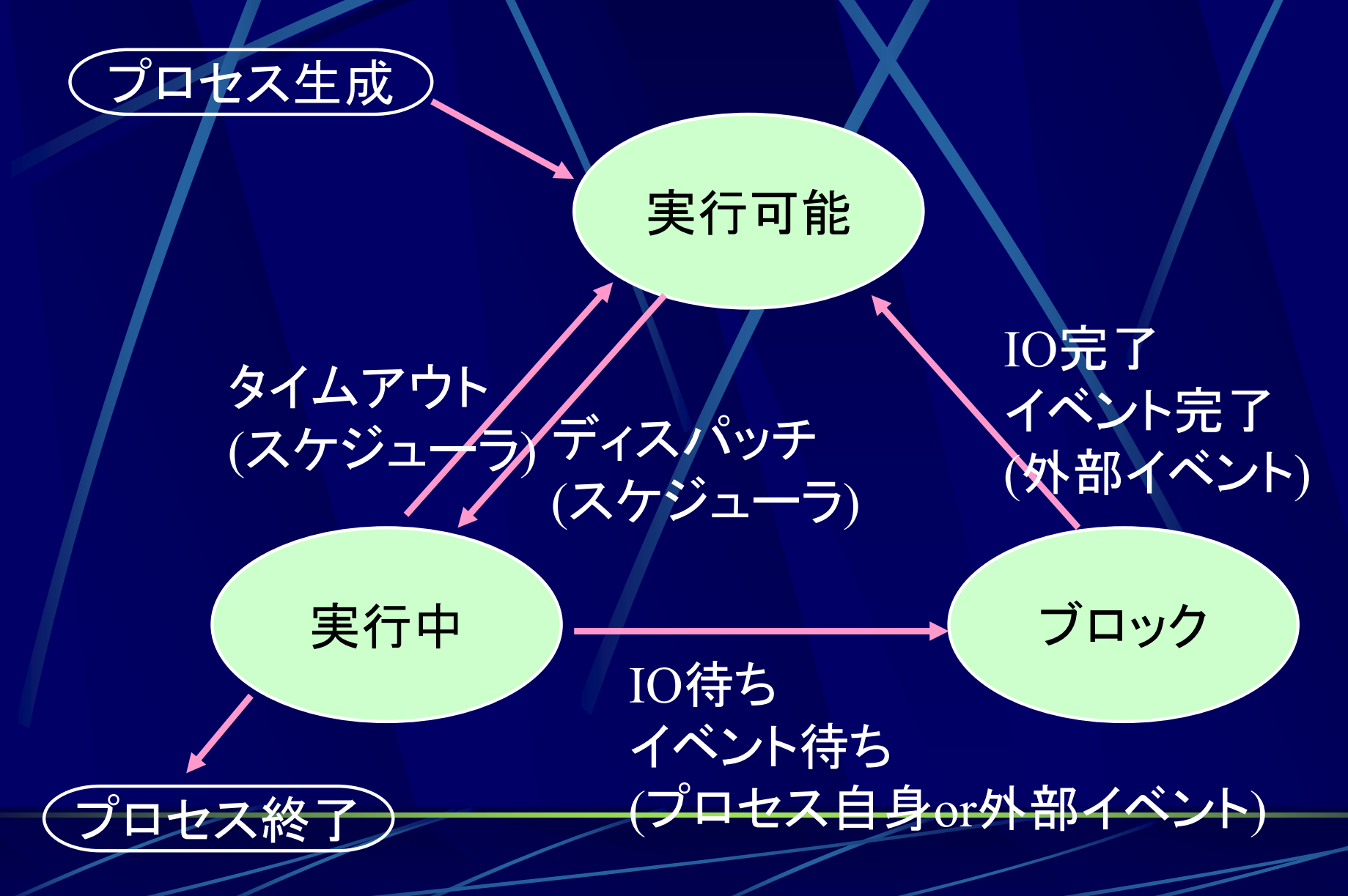

## プロセスの状態遷移

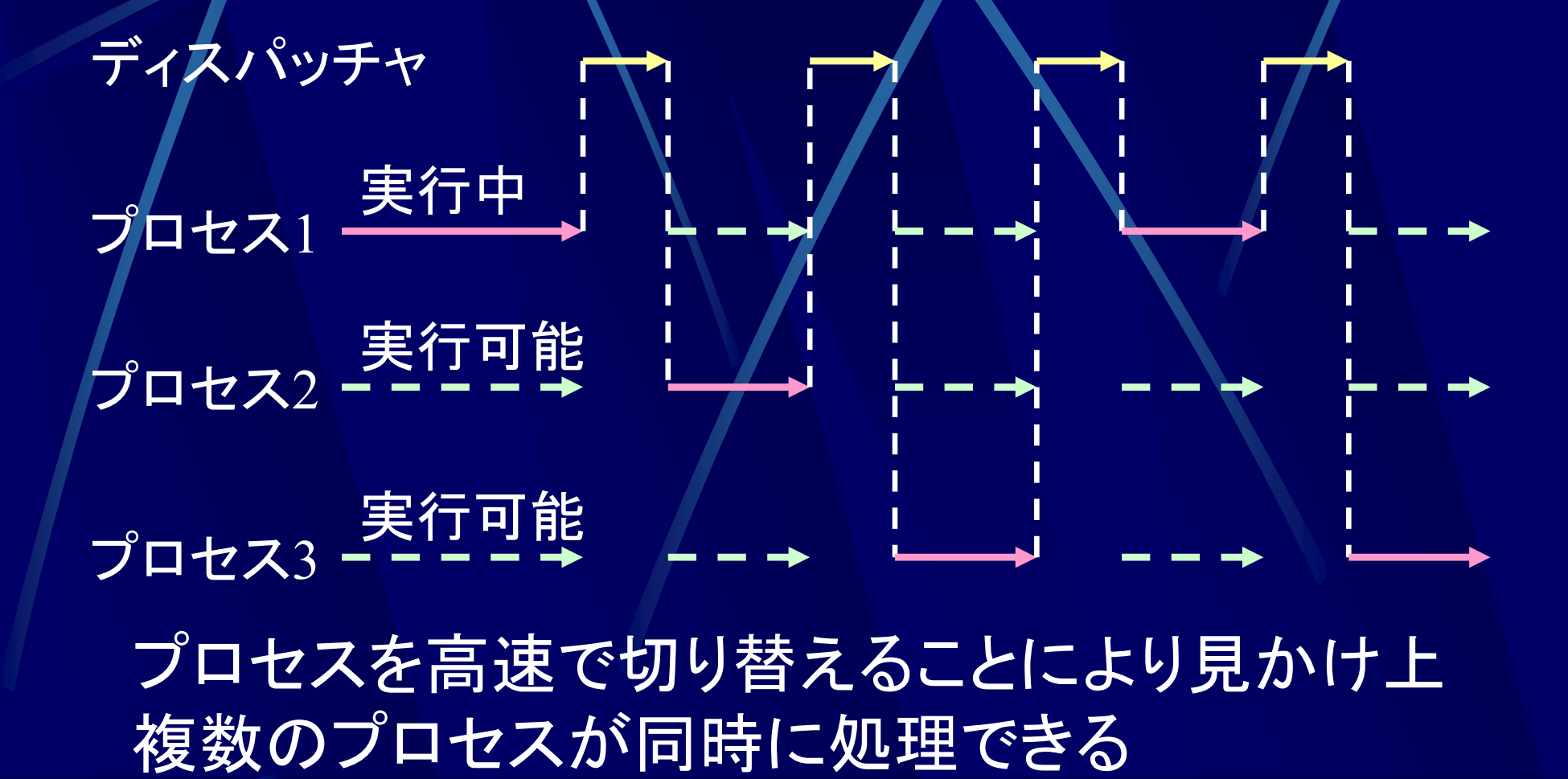

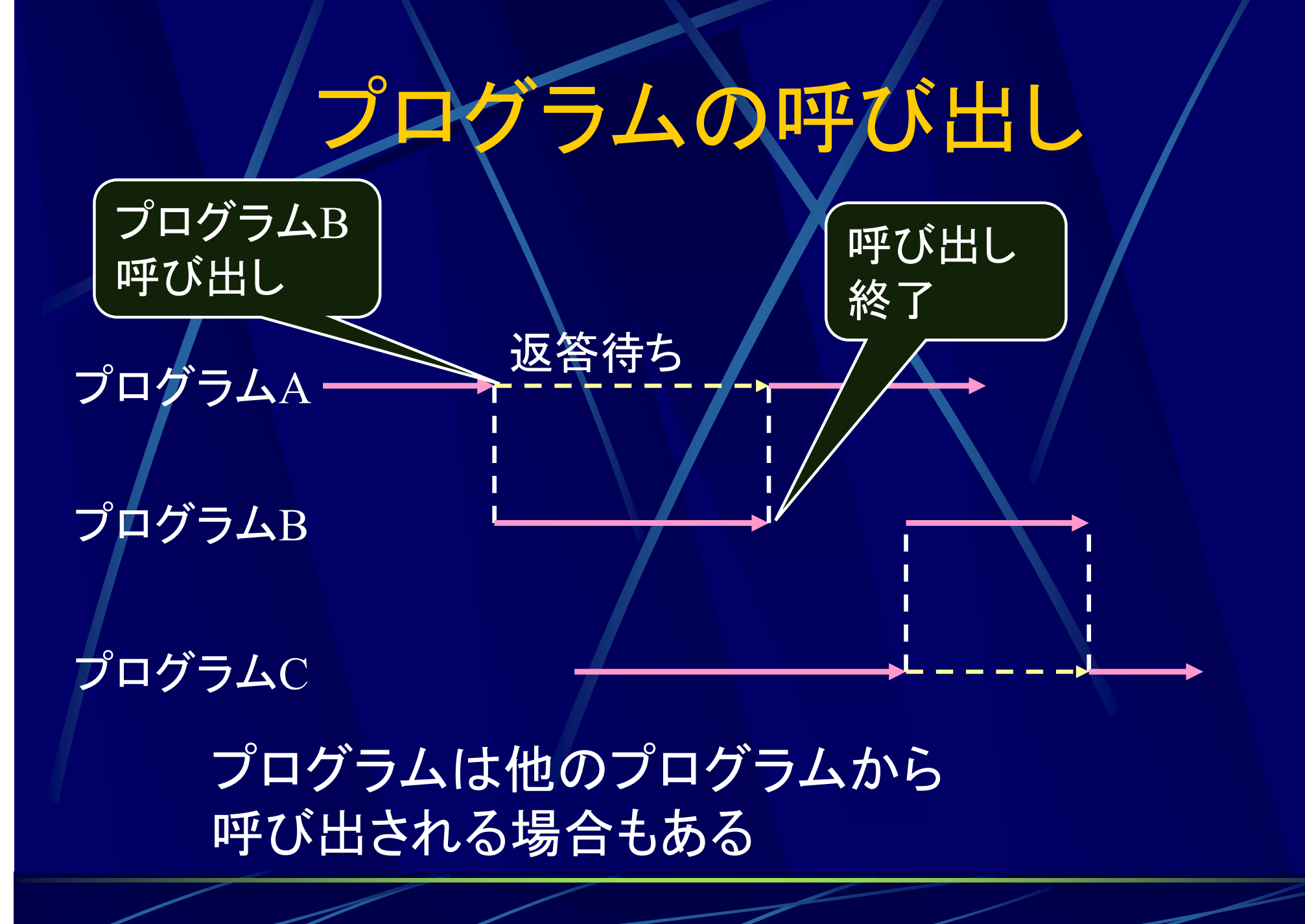

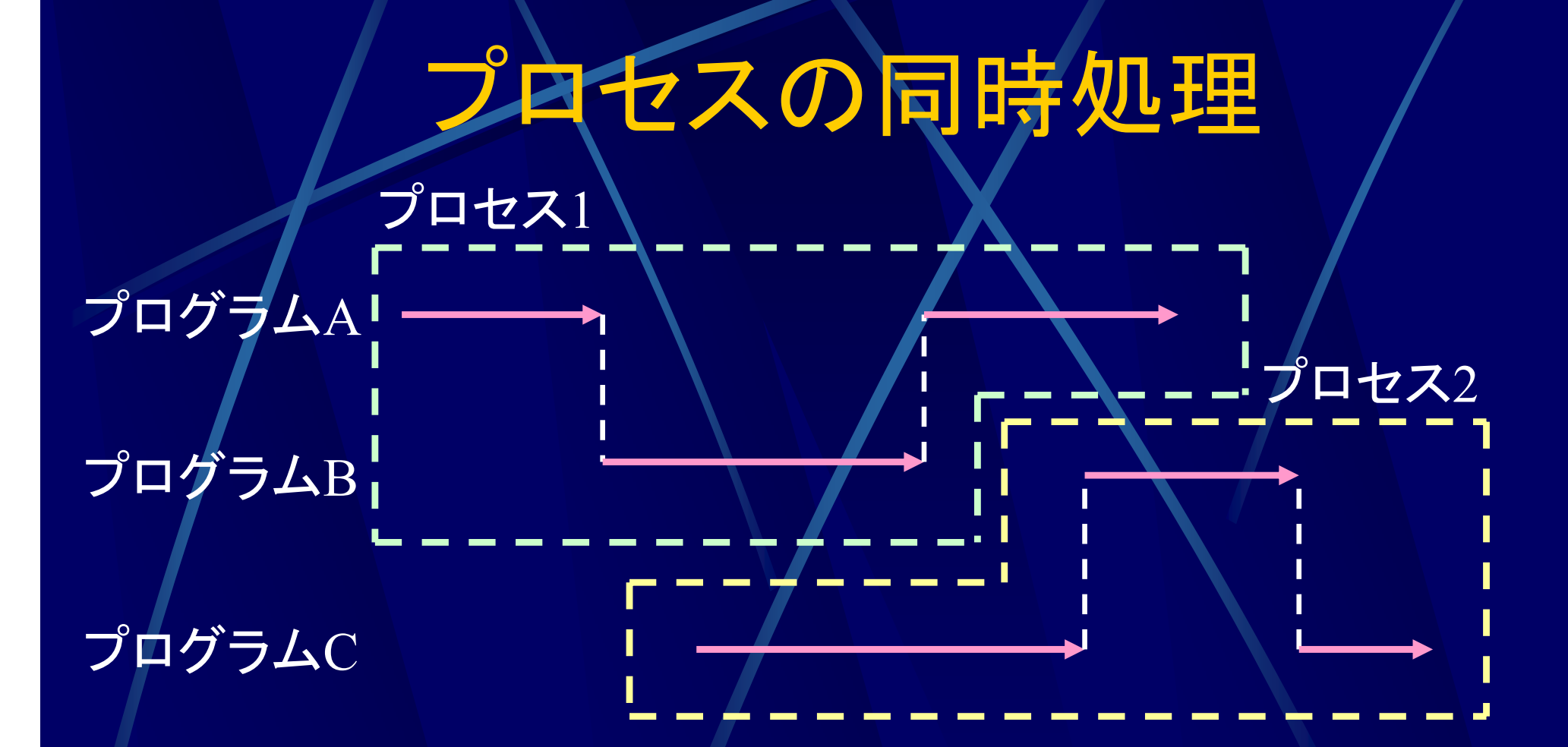

プロセスは見かけ上同時に処理できる ⇒上記のプロセス 1, 2 も同時に処理できる

### プロセスの同時処理

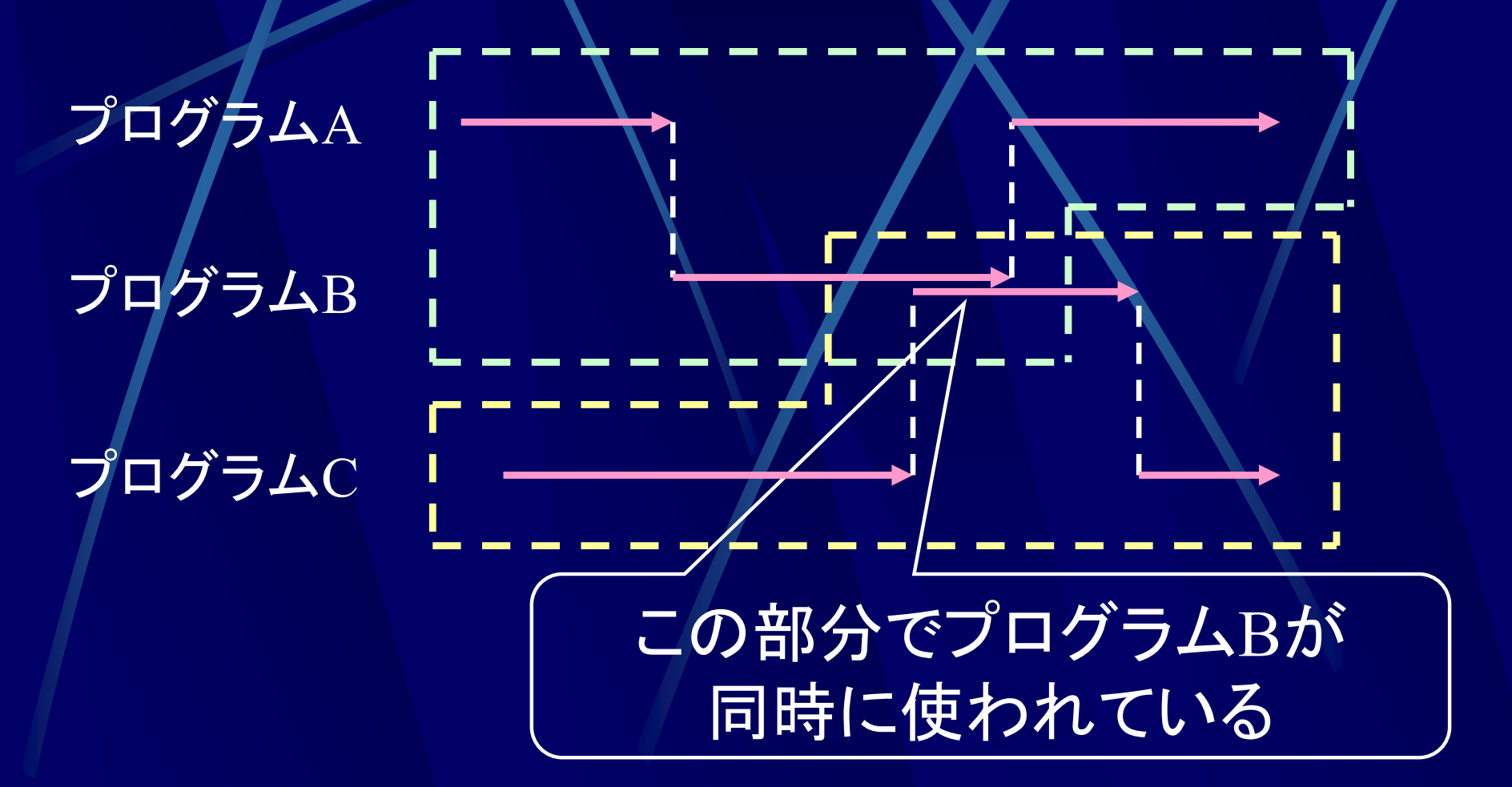

1つのプログラムは同時に複数個使える必要がある

### プロセスのコピー

プロセス <sup>=</sup>プログラムとその実行に必要なデータ 同じプロセスを (見かけ上 )同時に実行するには?

> 実行に必要なものをコピーする メモリ

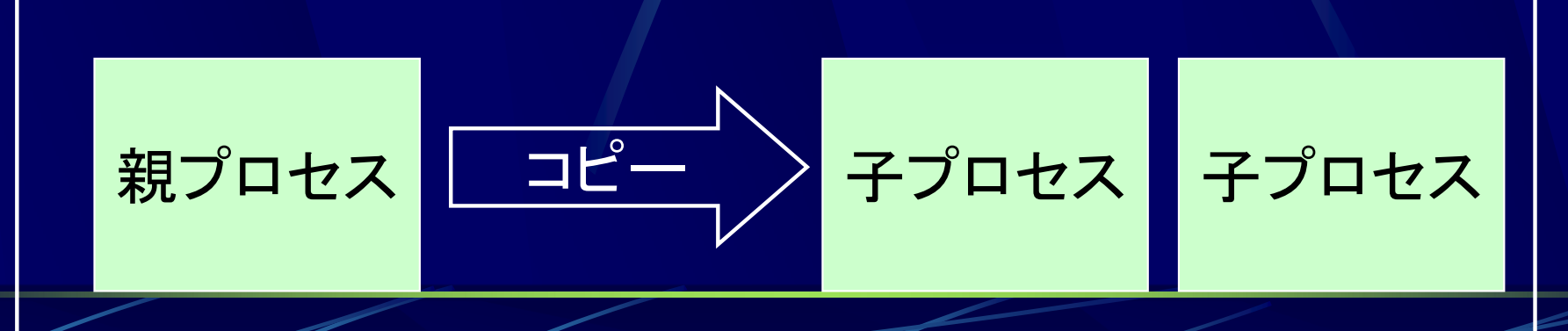

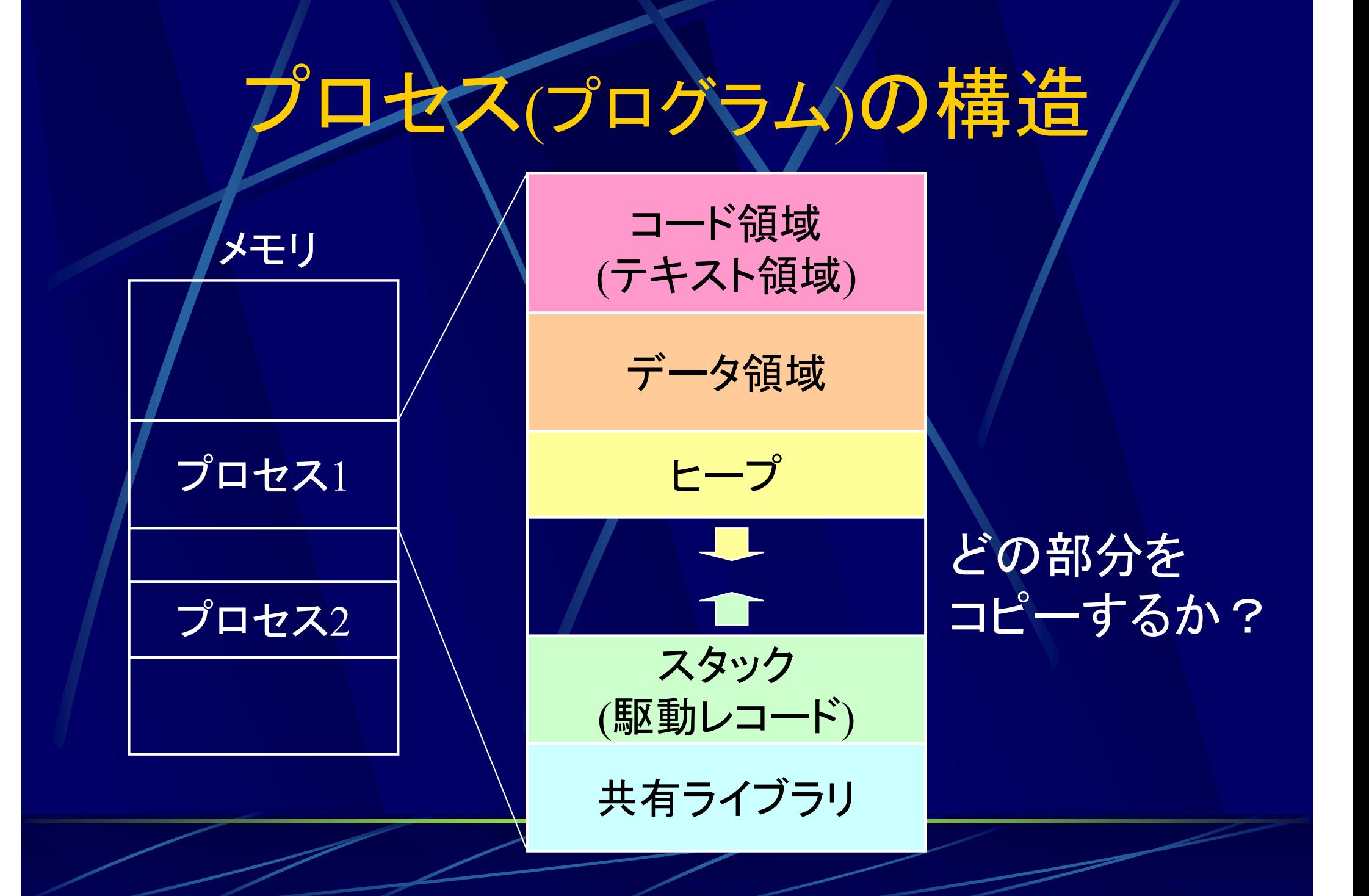

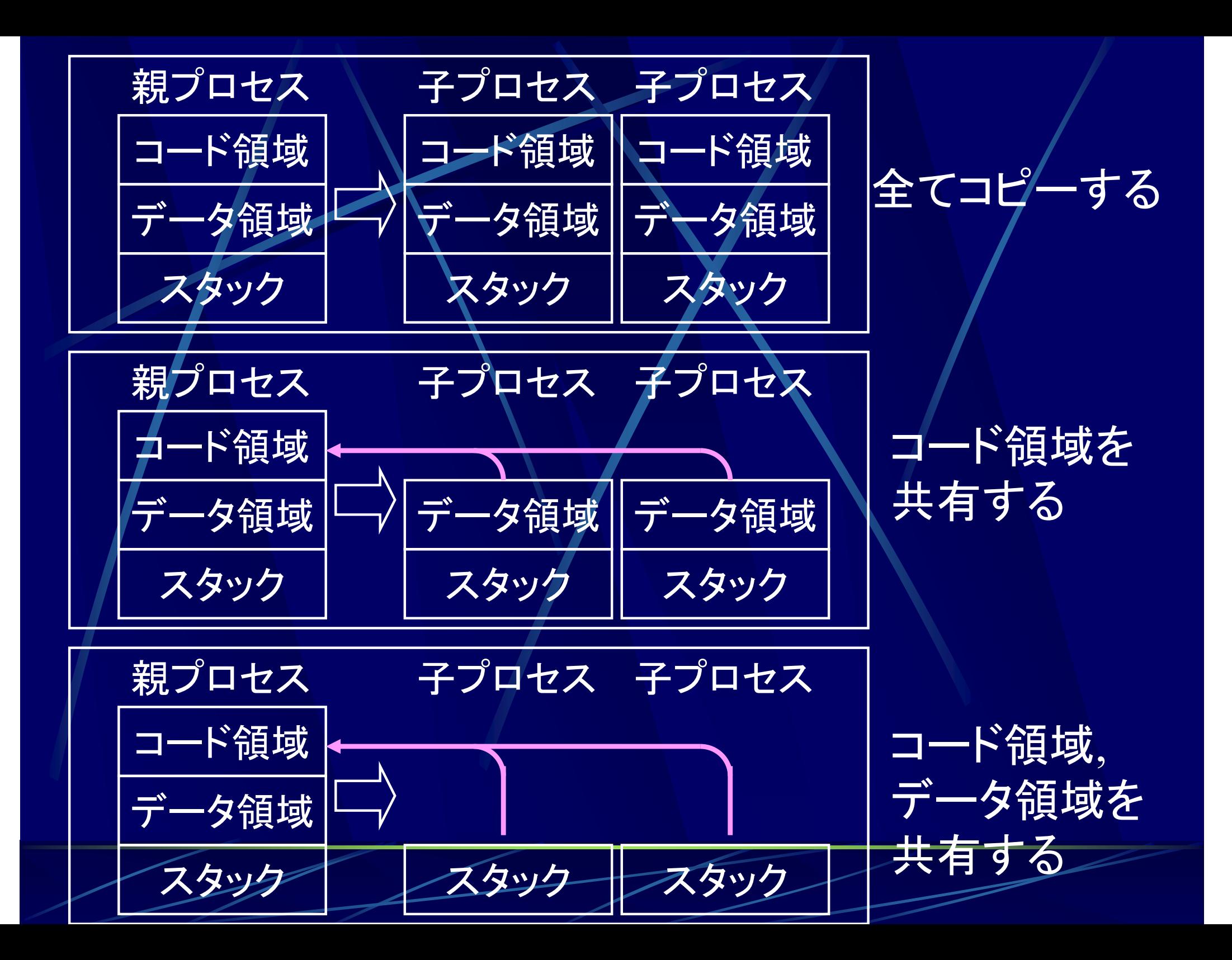

### プログラム

プログラム プロセスの静的な実体 以下のいずれかの属性を持つ 再入可能(reentrant) 再帰的再入可能, 非再帰的再入可能 逐次再使用可能(serially reusable) 再使用不能(nonreentrant)

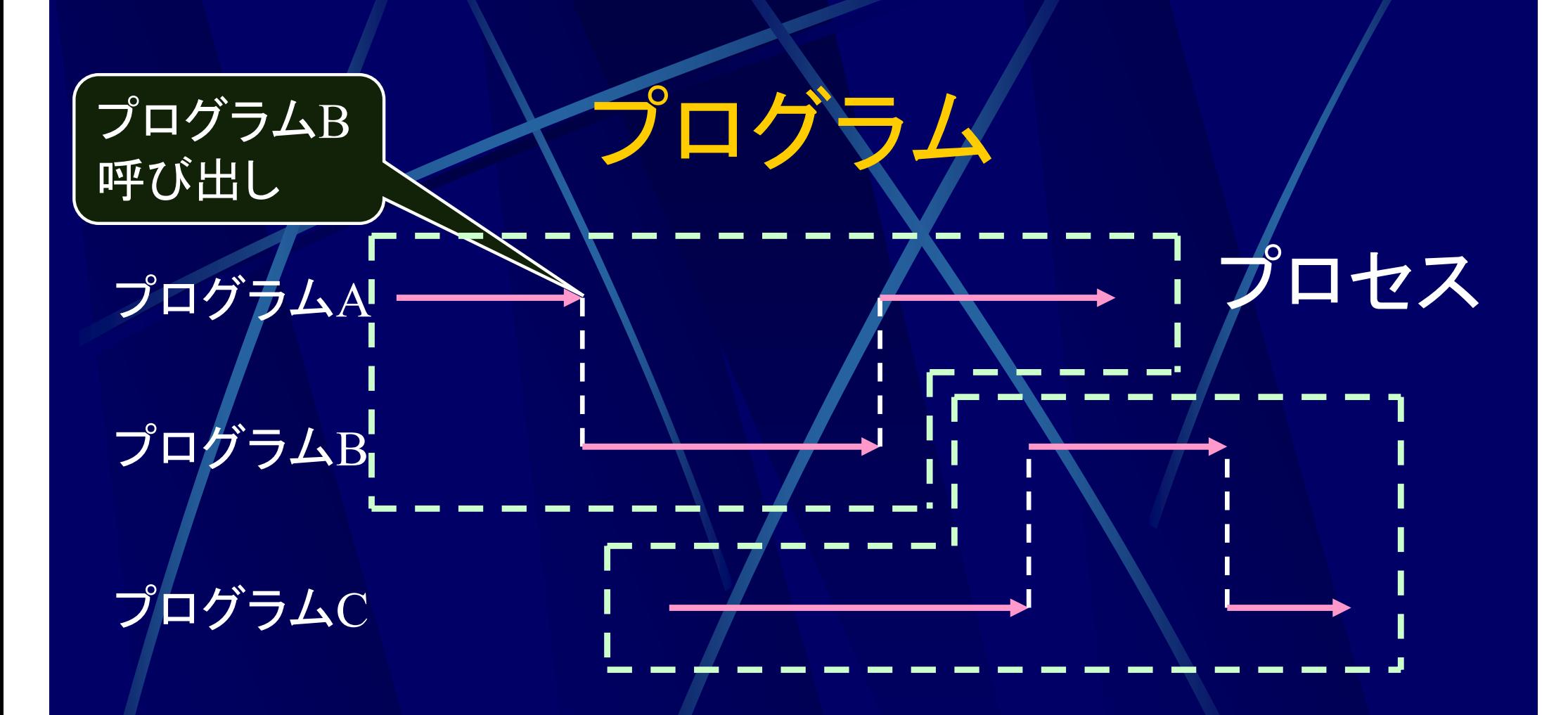

<sup>1</sup>つのプログラムは複数のプロセスで 使用される可能性がある

プログラムの属性 再入可能(reentrant) ●複数のプロセスが同時に実行可能なプロ グラム ● データ領域は独立 ● コード領域は独立、またはコード領域を書き換えない

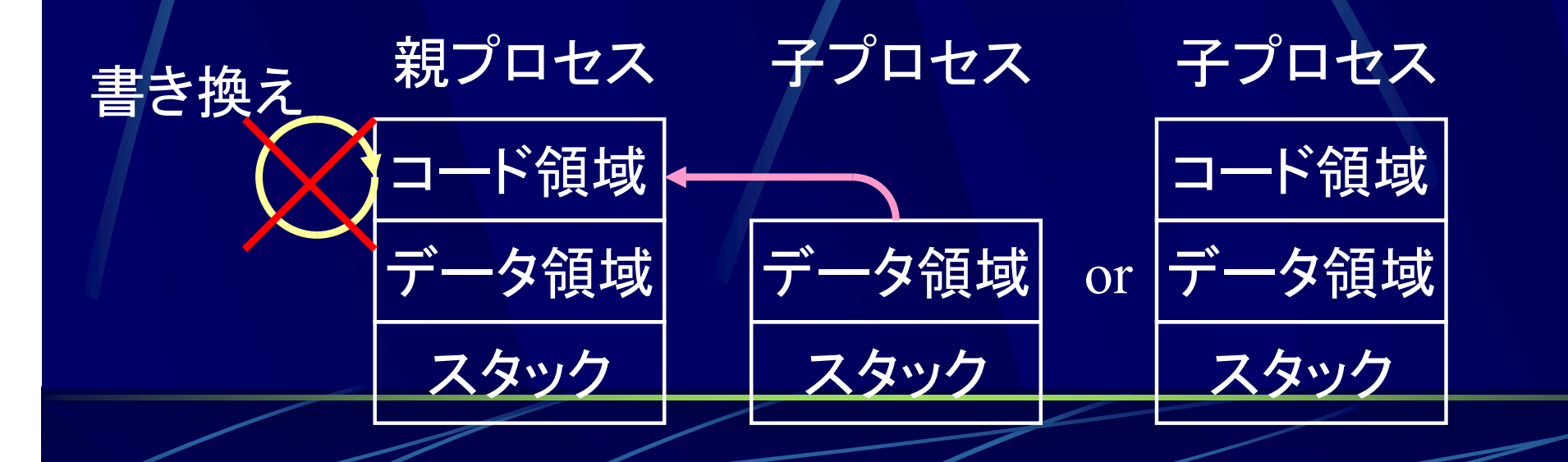

プログラムの属性 再入可能(reentrant)

プログラム B呼び出し

プログラム A

プログラム B

プログラム $\rm C$ 

同じプログラムを 同時に実行できる

プログラムの属性 再使用不能(nonreentrant) ●1度しか実行できないプログラム ● データ領域・コード領域が独立していない かつ 実行するとデータ領域・コード領域が書き換わる

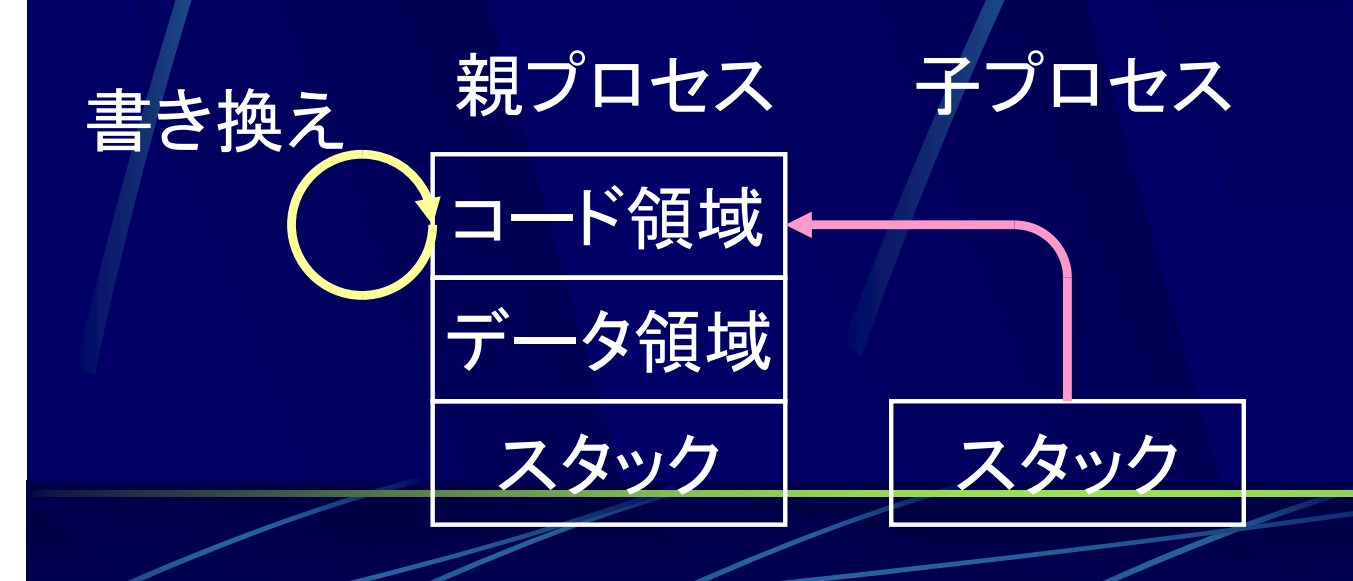

### プログラムの属性 再使用不能(nonreentrant)

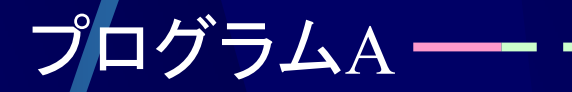

#### プログラム B

#### プログラム $\rm C$

C フログラムBは 1度実行すると 再使用できない

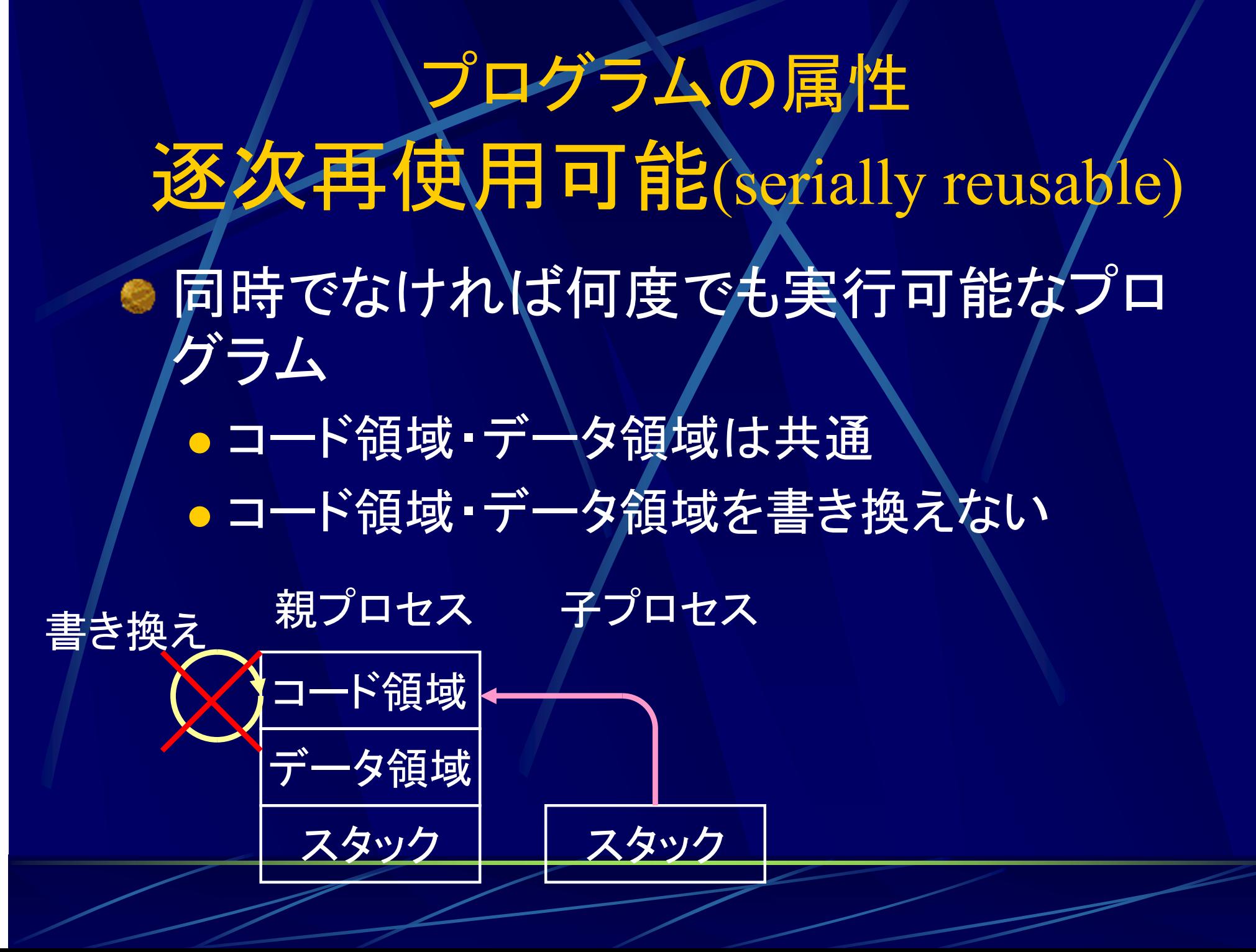

## プログラムの属性 逐次再使用可能(serially reusable)

同時使用は不可

#### プログラム A

#### プログラム B

#### プログラム $\rm C$

#### 同時でなければ 何度でも実行できる

### プログラムの属性 再帰的再入可能(recursive)

プログラム A

プログラム A自身を呼び出す

#### 自分自身を呼び出す 再帰呼び出しが可能

### 再入可能と再使用不能

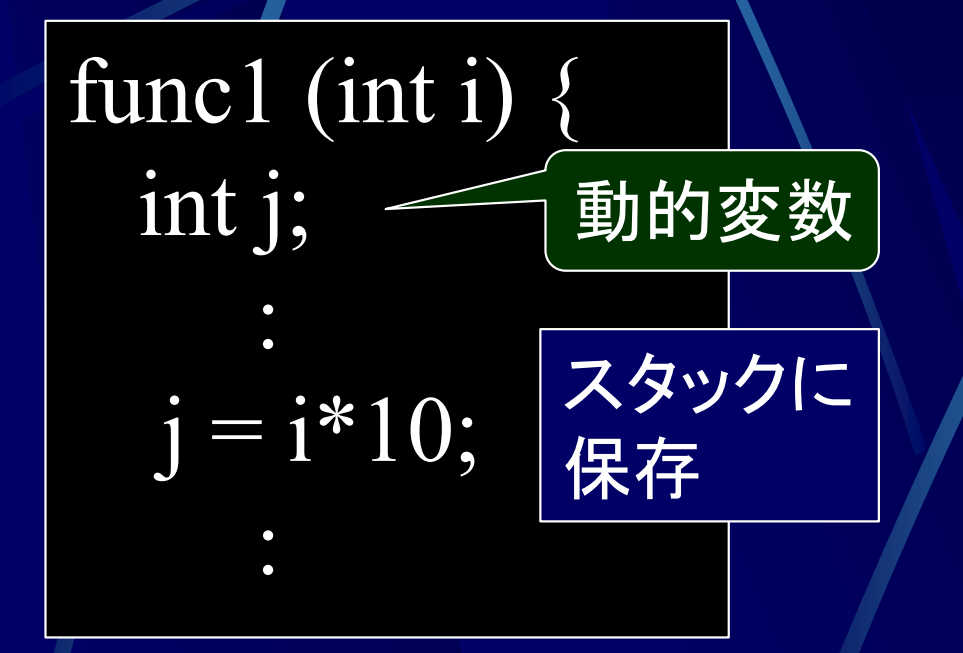

| func2 (int i) { | 4           |             |
|-----------------|-------------|-------------|
| static int j;   | #的変数        |             |
| ...             | ...         | — $\vec{5}$ |
| ...             | — $\vec{6}$ |             |
| ...             | — $\vec{7}$ |             |
| ...             | — $\vec{8}$ |             |
| ...             | — $\vec{8}$ |             |
| ...             | — $\vec{8}$ |             |
| ...             | — $\vec{9}$ |             |
| ...             | — $\vec{1}$ |             |
| ...             | — $\vec{1}$ |             |
| ...             | — $\vec{1}$ |             |
| ...             | — $\vec{2}$ |             |
| ...             | — $\vec{3}$ |             |
| ...             | — $\vec{5}$ |             |
| ...             | — $\vec{6}$ |             |
| ...             | — $\vec{6}$ |             |
| ...             | — $\vec{6}$ |             |
| ...             | — $\vec{1}$ |             |
| ...             | — $\vec{1}$ |             |
| ...             | — $\vec{1}$ |             |
| ...             | — $\vec{2}$ |             |
| ...             | — $\vec{3}$ |             |
| ...             | — $\vec{5}$ |             |
| ...             | — $\vec{5}$ |             |
| ...             | — $\vec{6}$ |             |
| ...             | — $\vec{5}$ |             |

データ領域に変更無し ⇒再入可能

データ領域を書き換え ⇒再使用不能

### 逐次的再使用可能と再使用不能

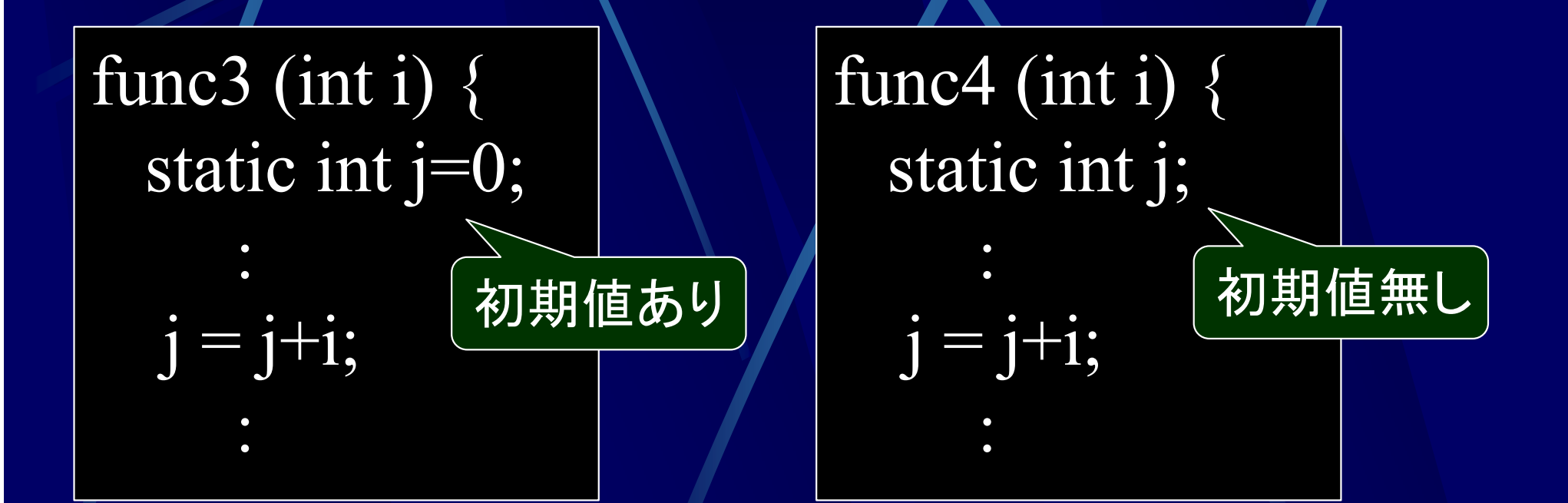

以前の実行に依存しない ⇒逐次的再使用可能 ⇒再使用不能

以前の実行に依存

# プログラムの属性

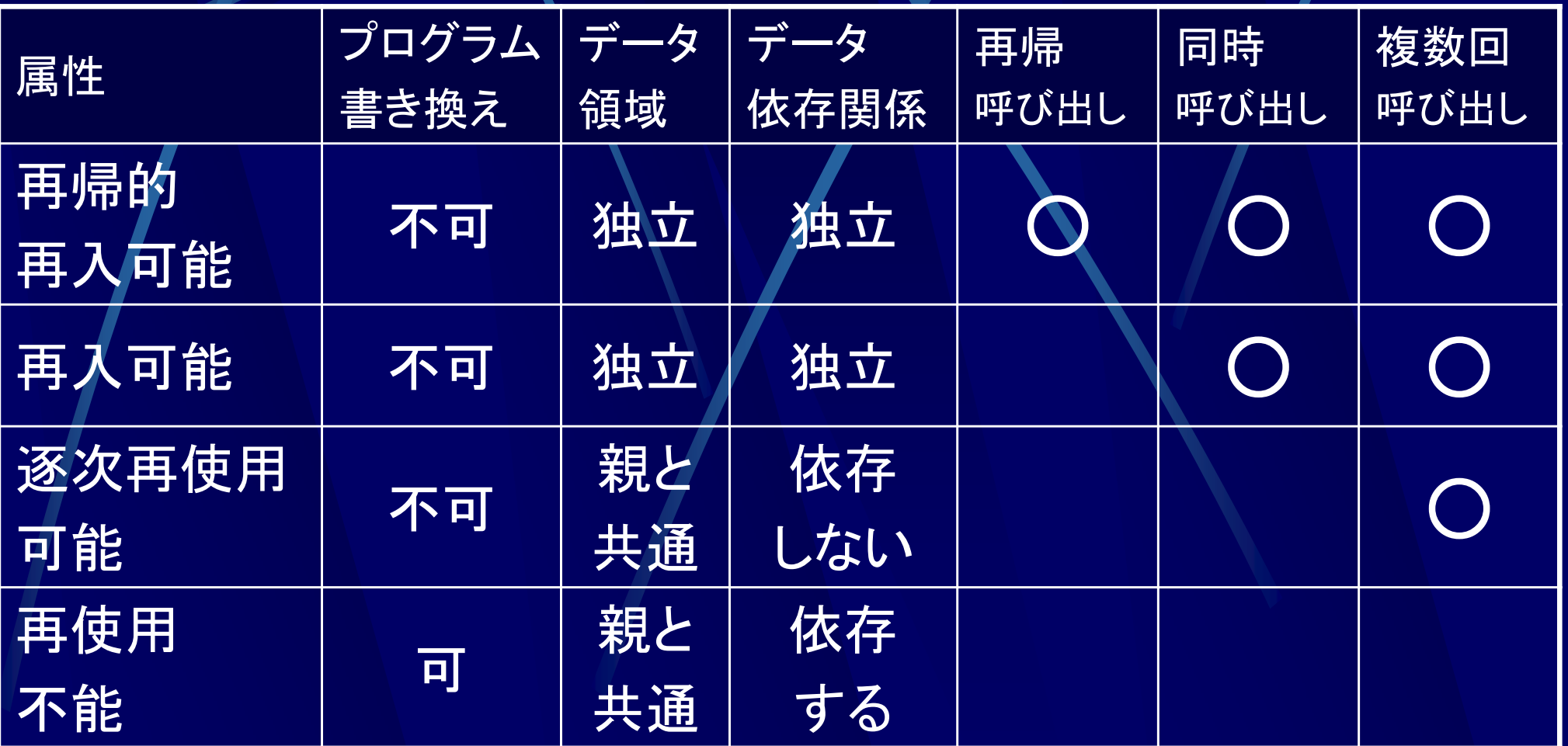

## プロセスの操作

### プロセスに関する操作

- 生成(create)
- 消滅(destroy)
- 中断(suspend)
- 再開(resume)
- 閉塞(block)
- 起床(wakeup)
- ディスパッチ(dispatch)
- 優先度の変更

### プロセスの生成(create)

- プロセス生成
	- 1. PCB領域の確保(カ<del>/</del>ネル領域)
	- $_{2.}$  コード, データ領域等の確保(ユーザ領域)
	- 3. 名前付け,優先度決定
	- 4. 資源割付
	- 5. PCBの設定
	- 6. PCBを実行可能キューへ

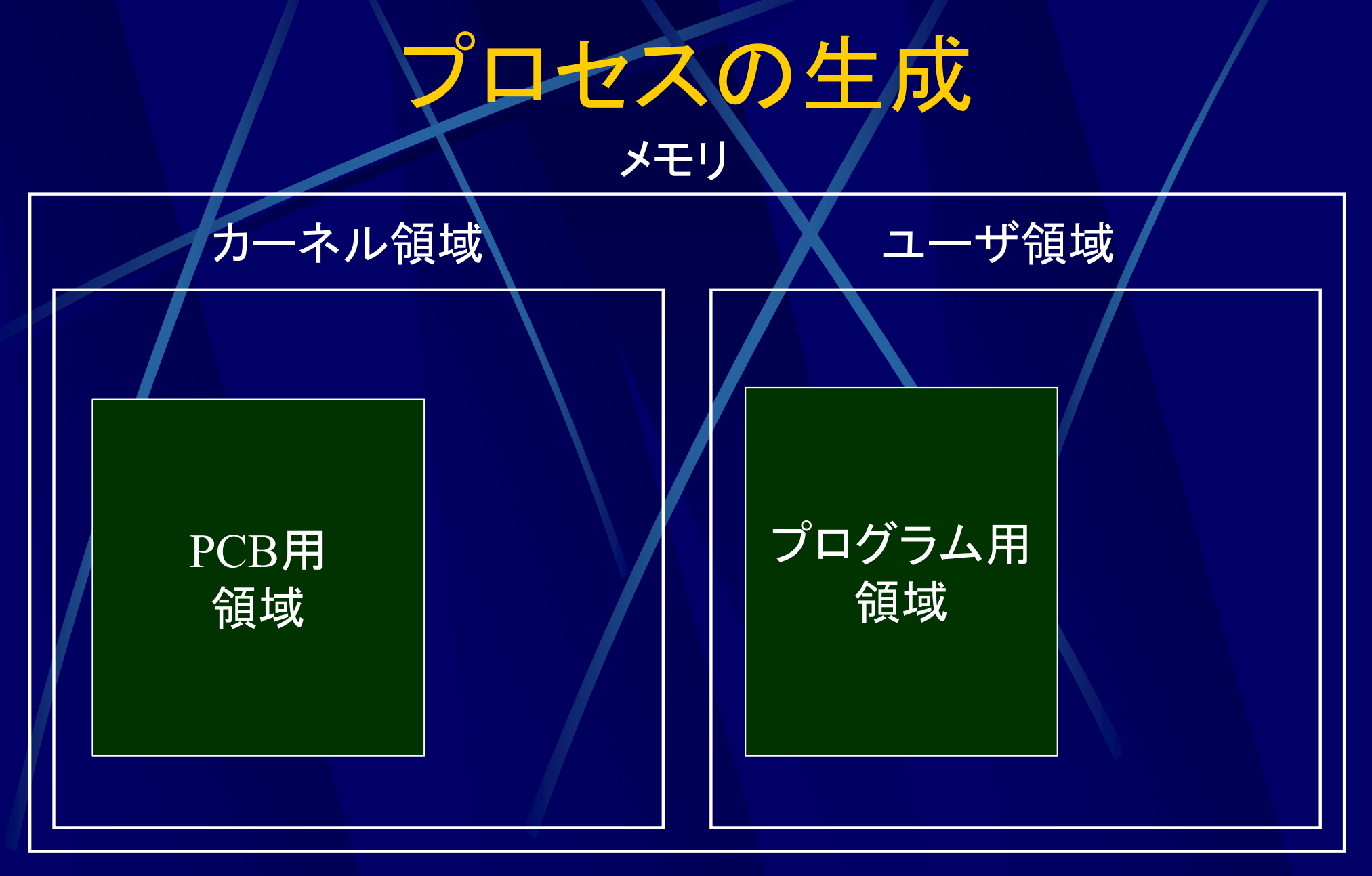

#### メモリのカーネル領域, ユーザ領域に必要な分を確保する

## プロセスの生成

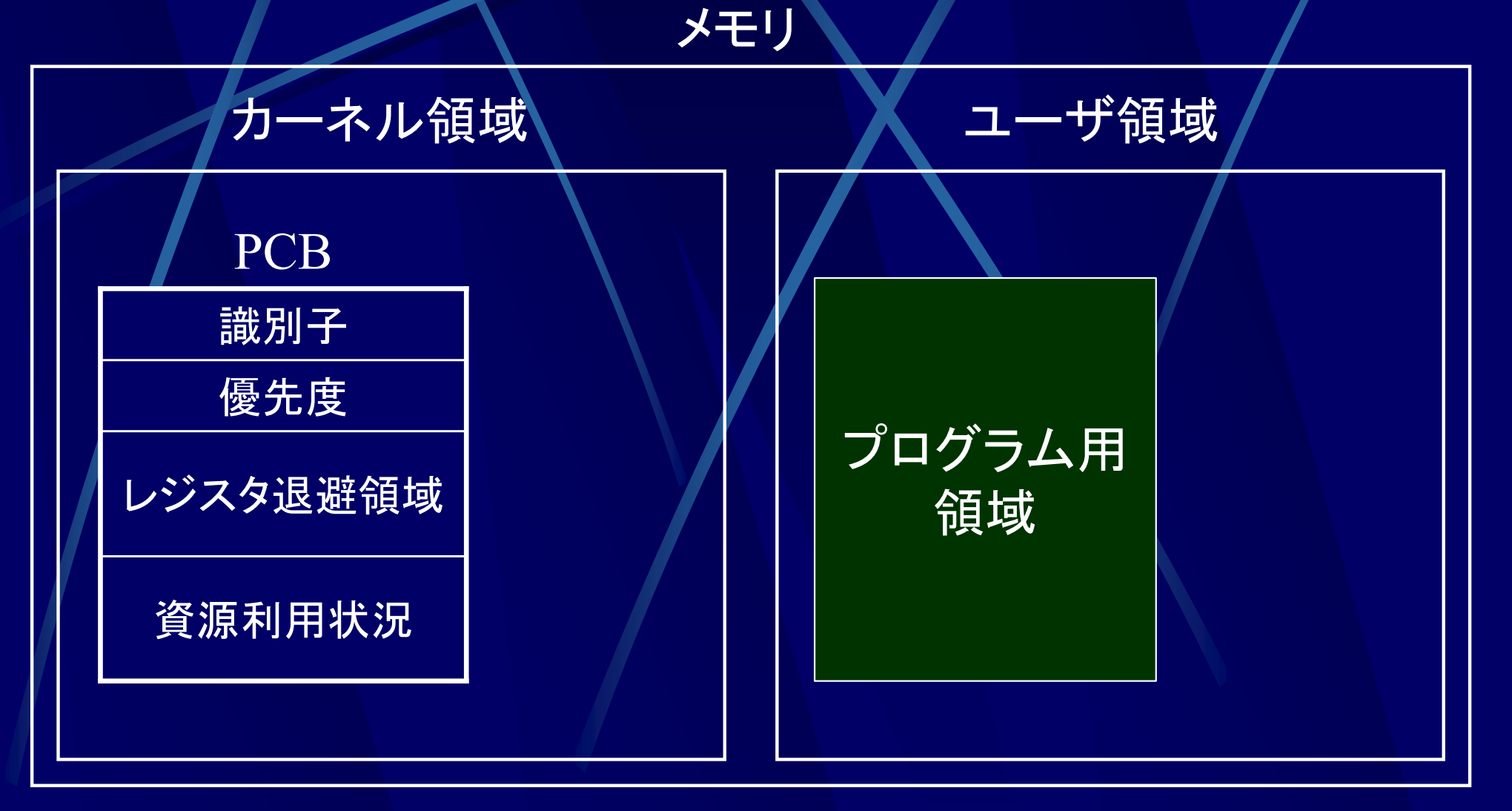

メモリのカーネル領域, ユーザ領域に必要な分を確保する

PCBを設定する

### プロセスの生成 カーネル領域

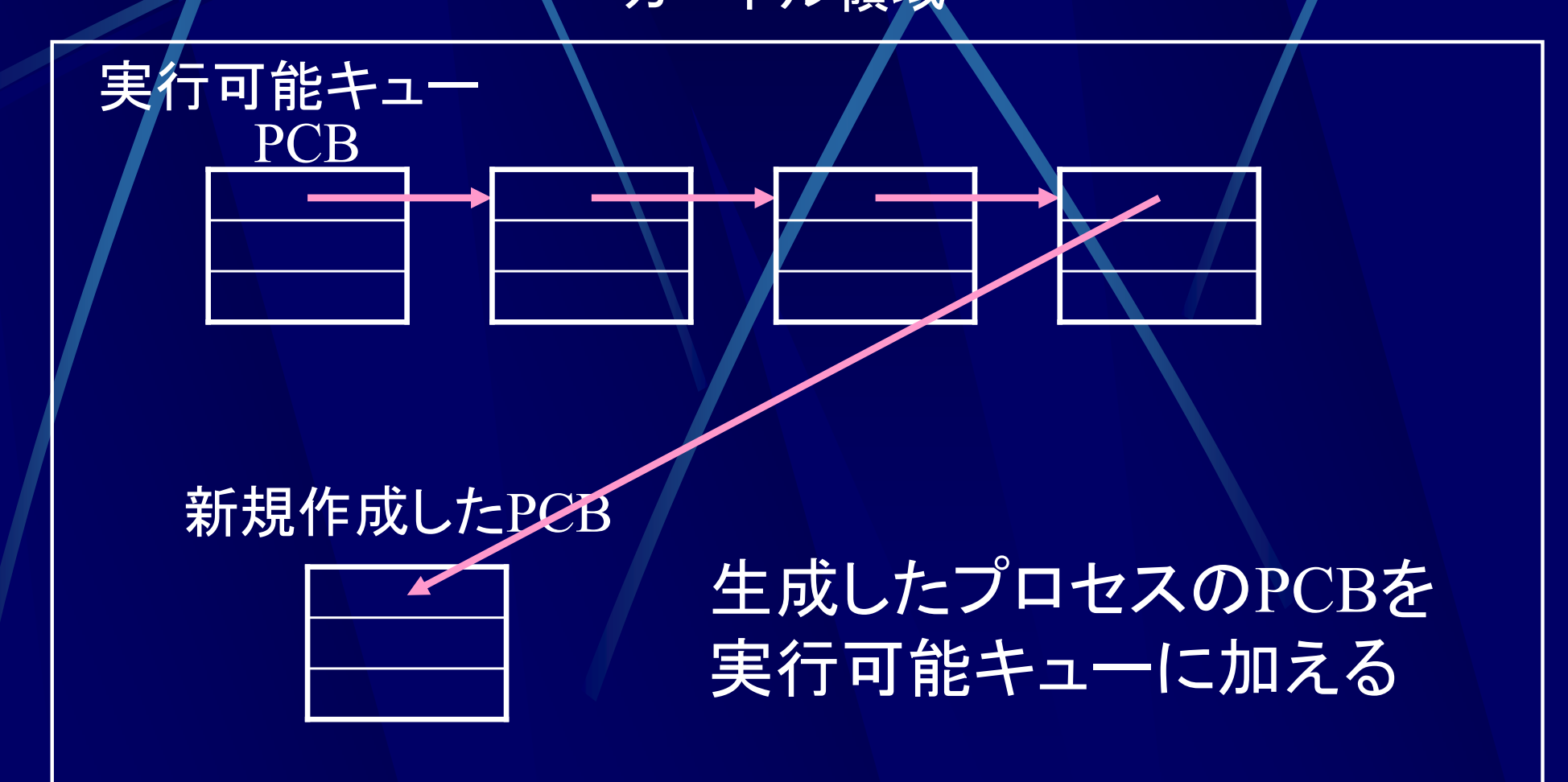

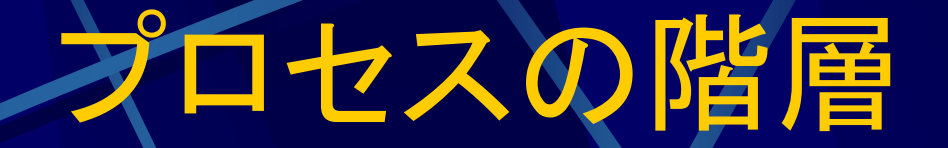

### プロセスの生成は階層的に行われる

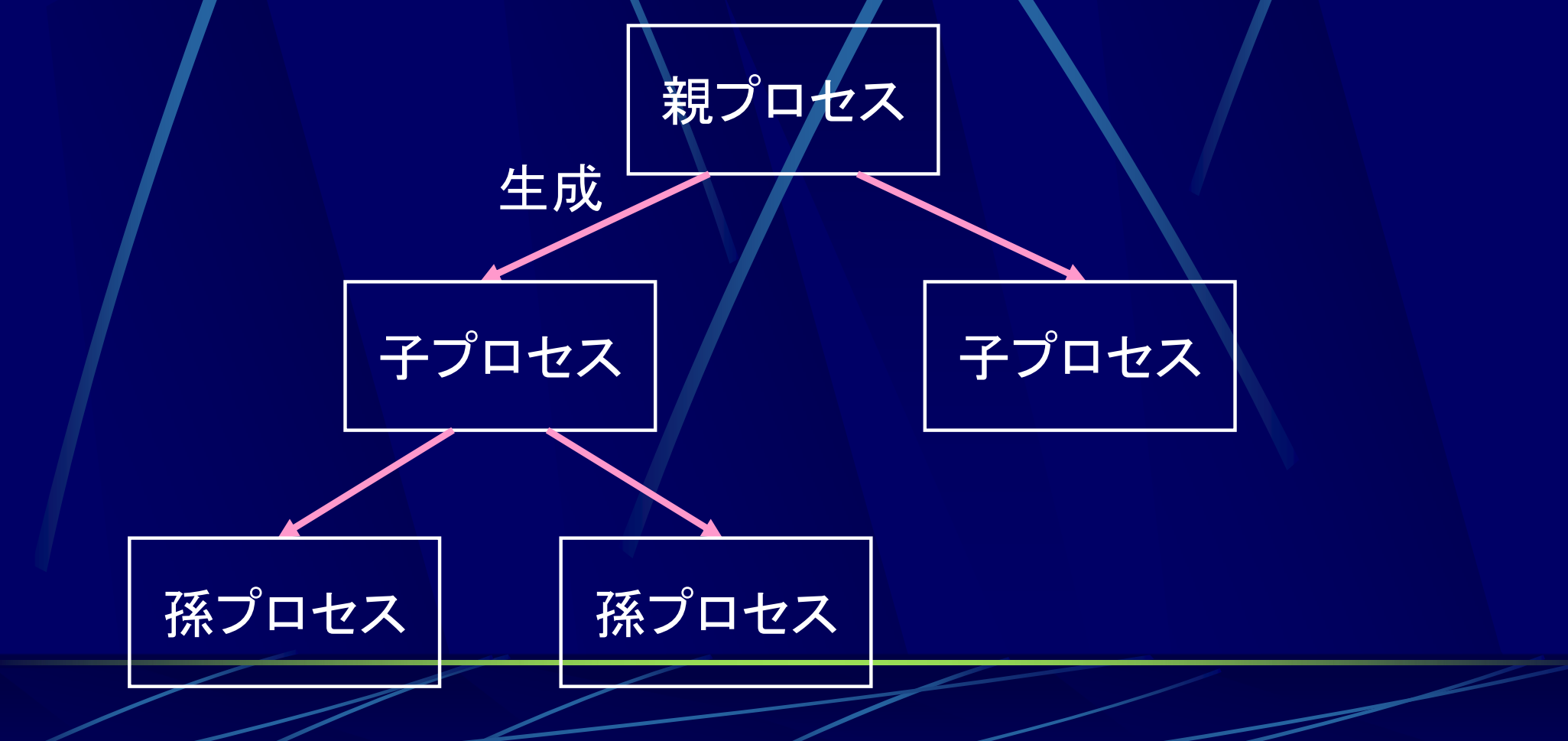

## プロセスの消滅(destroy)

プロセスの消滅 正常終了 PCB領域の解放 異常終了 ●種々の後始末、コアダンプ等が必要

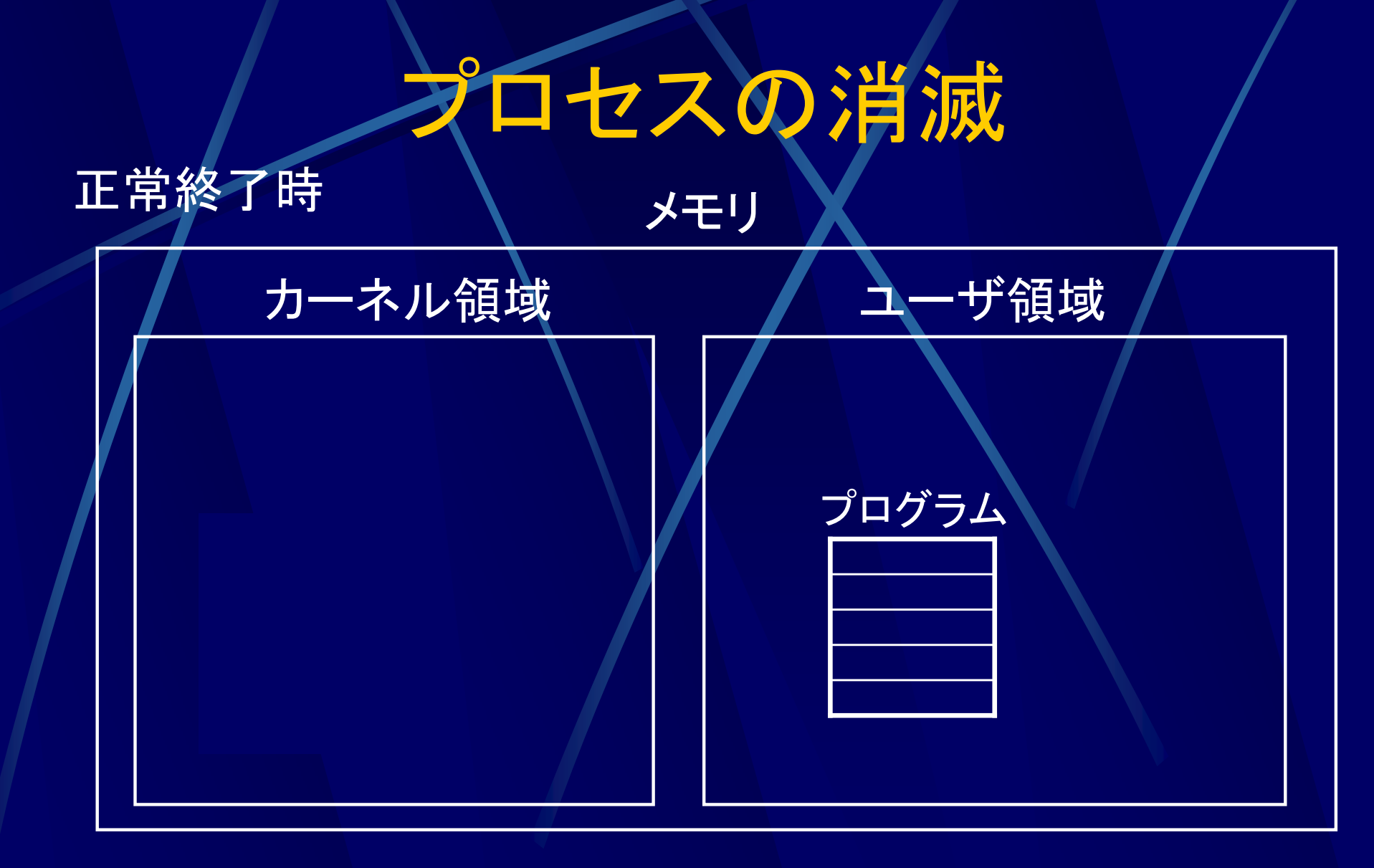

#### 正常終了時はカーネル領域からPCBを削除する (ユーザ領域のプログラムはそのまま )

### プロセスの消滅

異常終了時 使用中の資源をシステムに返却  $\bullet$ 資源に対応した各種キュー,テーブルから削除 2. コアダンプ (メモリ情報 )出力 3. PCBをシステムに返却 プログラム OS プリンタ 印刷したい 「了解」「印刷して」 データ 異常終了 印刷取り消し 印刷キュー コアダンプ

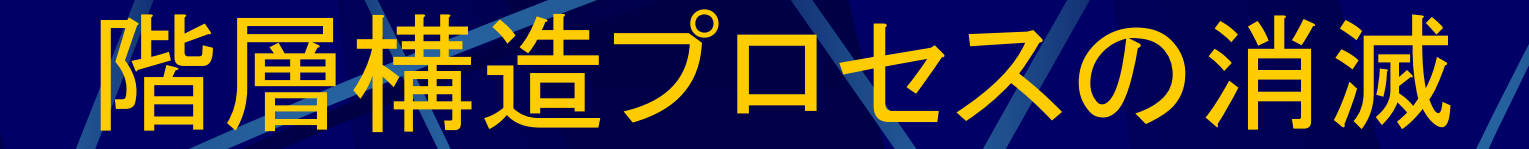

### ● 親プロセスが消滅したときに子プロセスも消滅

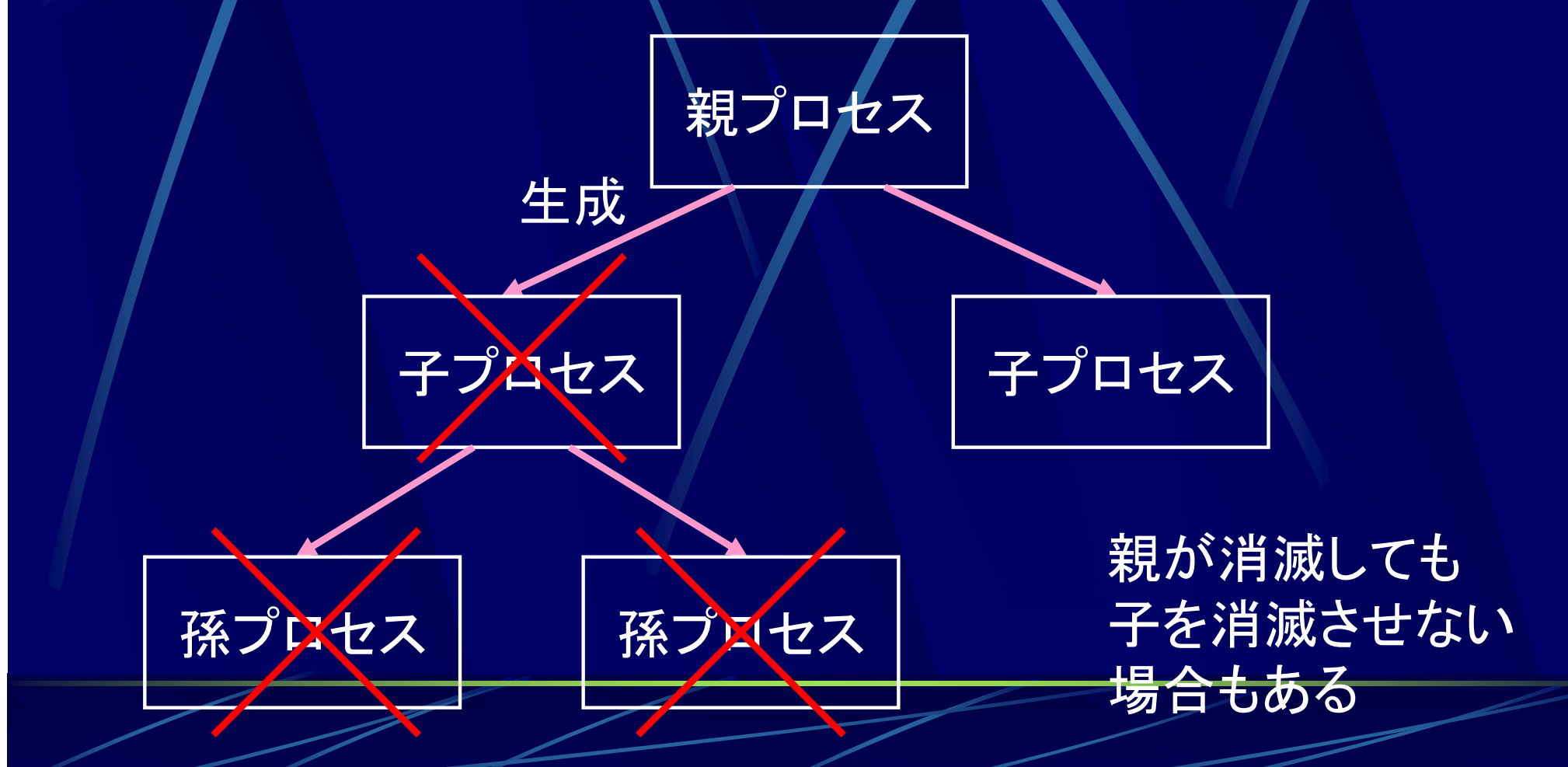

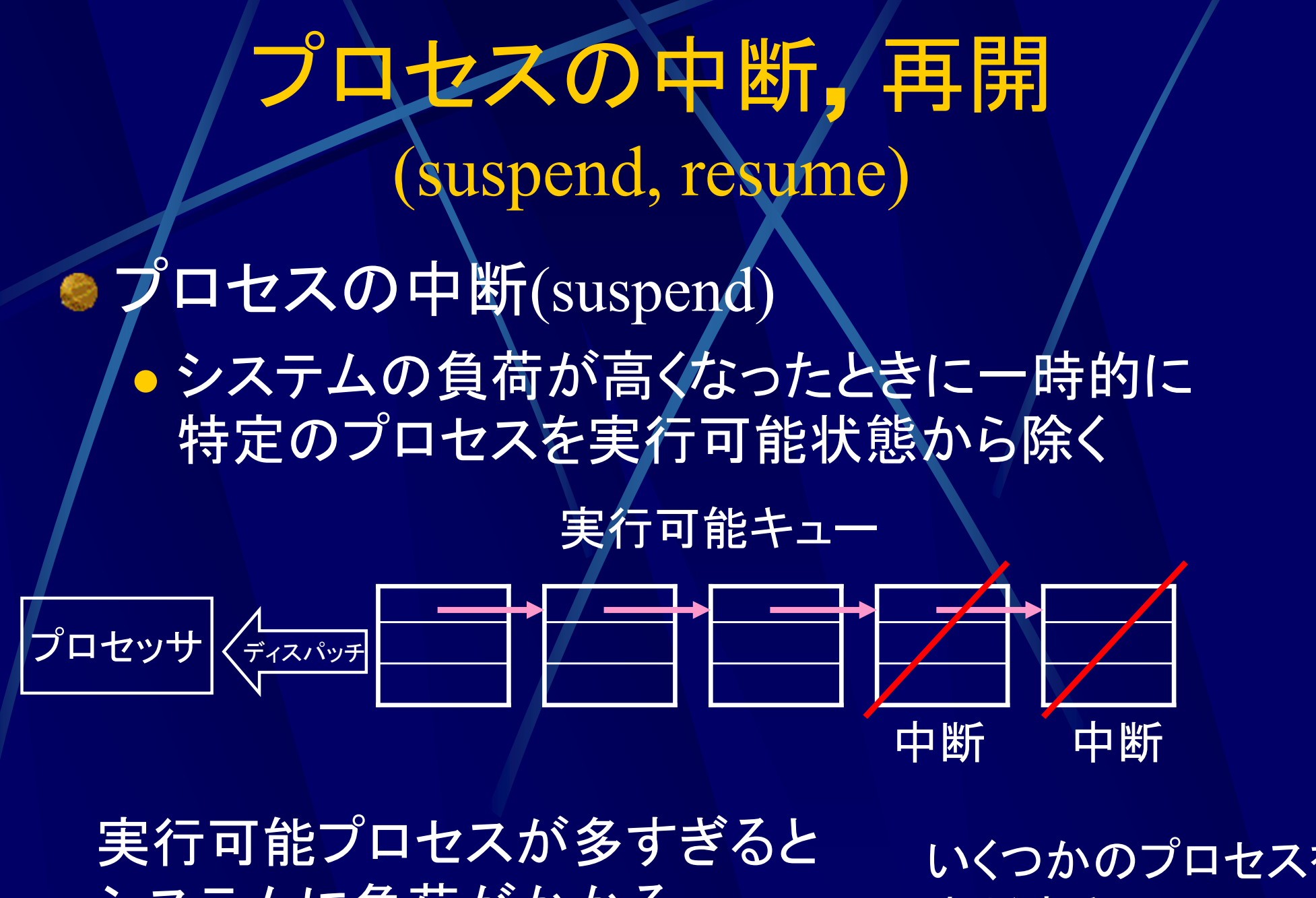

システムに負荷がかかる

いくつかのプロセスを 中断する

### プロセスの中断

●システムが高負荷 システムの負荷が十分小さくなるまで中断 システム障害発生時 障害回復するまで中断 ●デバグ時 プロセスが正しく働いているかをユーザが確 認するまで中断

### プロセスの状態遷移

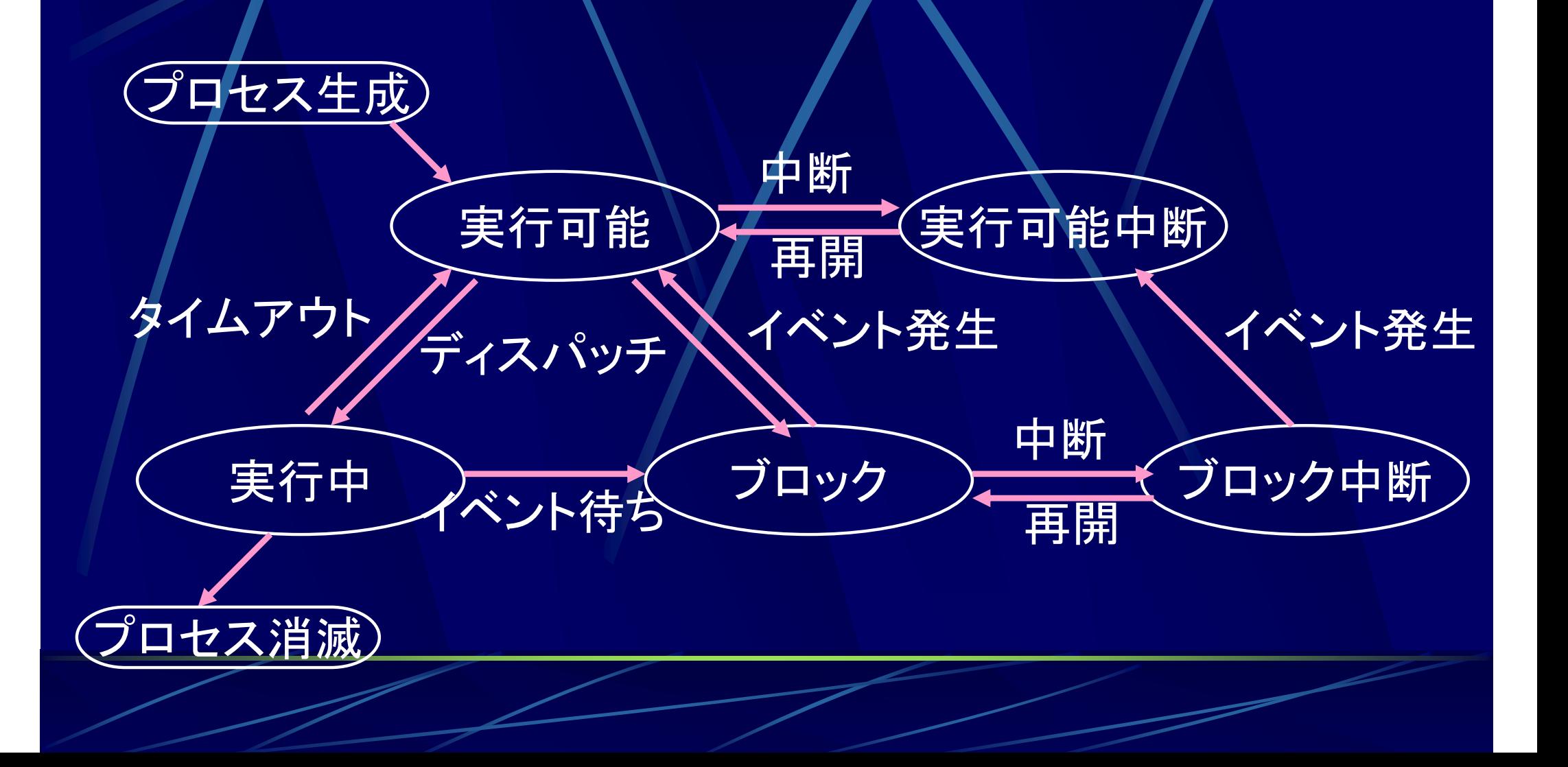

### プロセスの重量化

計算機システムの高性能化 (仮想記憶, ネットワーク機能, 並列処理等)

プロセスの重量化 プロセス処理のオーバヘッドの肥大化

プロセス実行を高速化する必要

### プロセス実行の高速化

プロセス実行の高速化 プロセス自体の高速化 プロセス生成, 消滅, 切り替え等の高速化 この部分を"軽く"する

スレッド(thread)を用いる

スレッド(thread)

ミスレッド(thread) 軽量プロセス(light weight process) プロセスの拡張 制御の流れ, プロセス中で実行できる実体

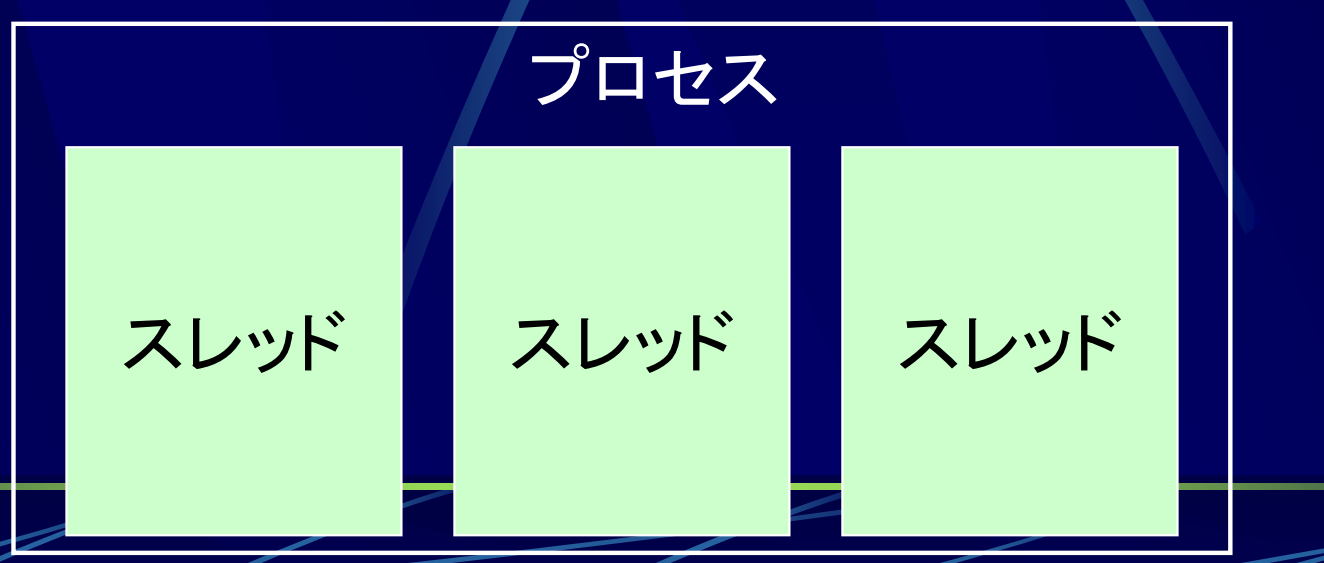

### スレッド

スレッドの要素 レジスタセット (プログラムカウンタ, スタックポインタ等)

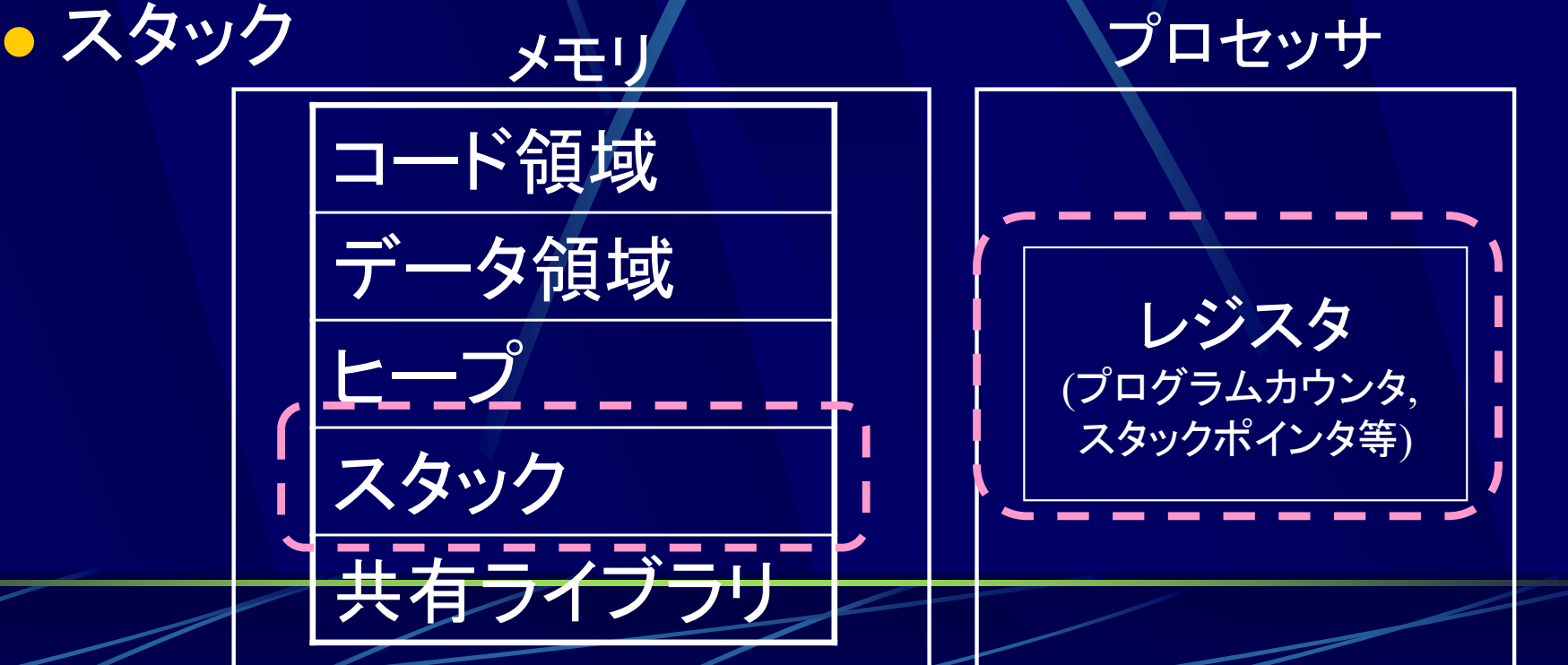

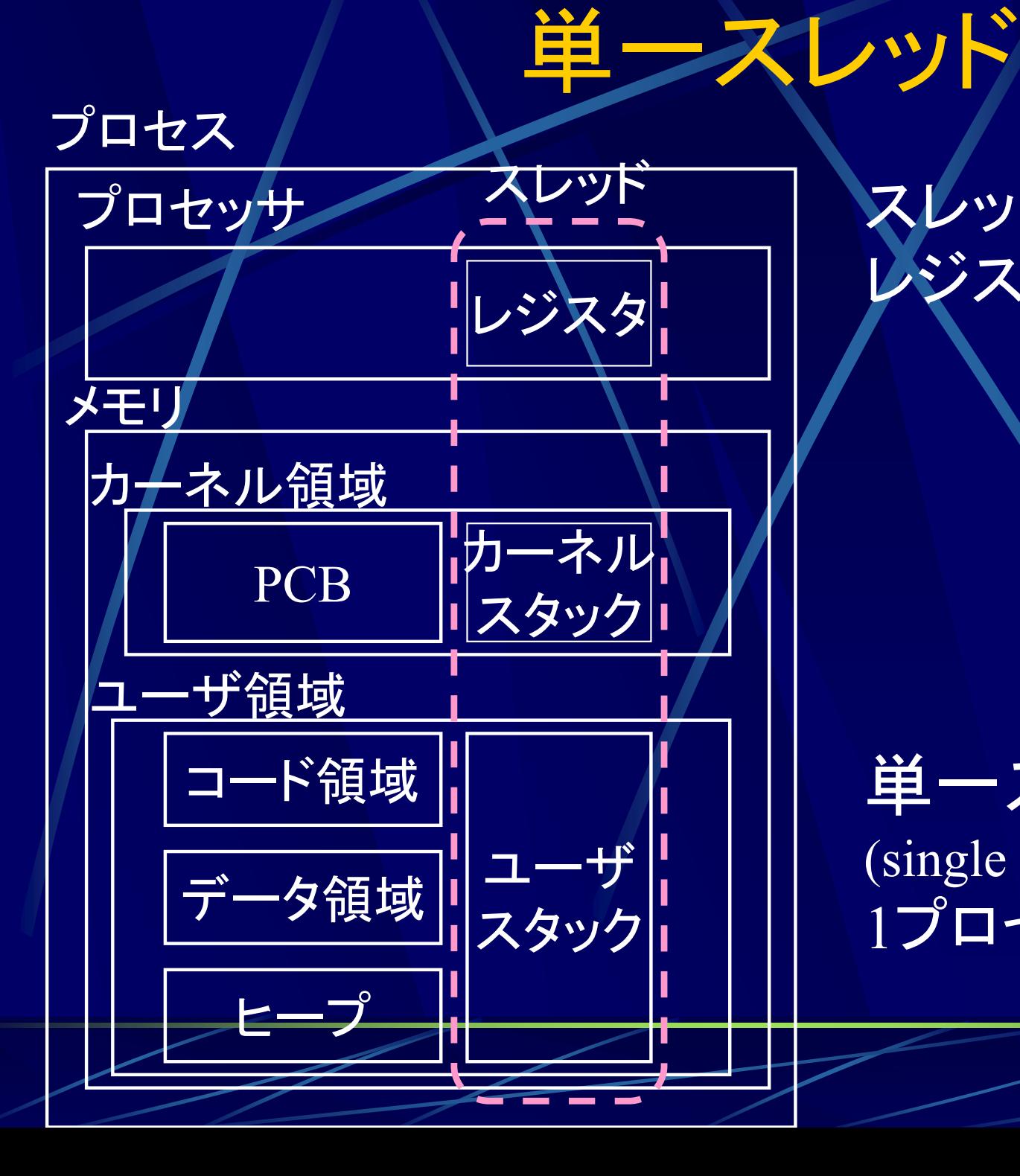

### スレッド スレッドの要素 レジスタセット, スタック

#### 単一スレッドプロセス (single threaded process) 1プロセス中に1スレッド

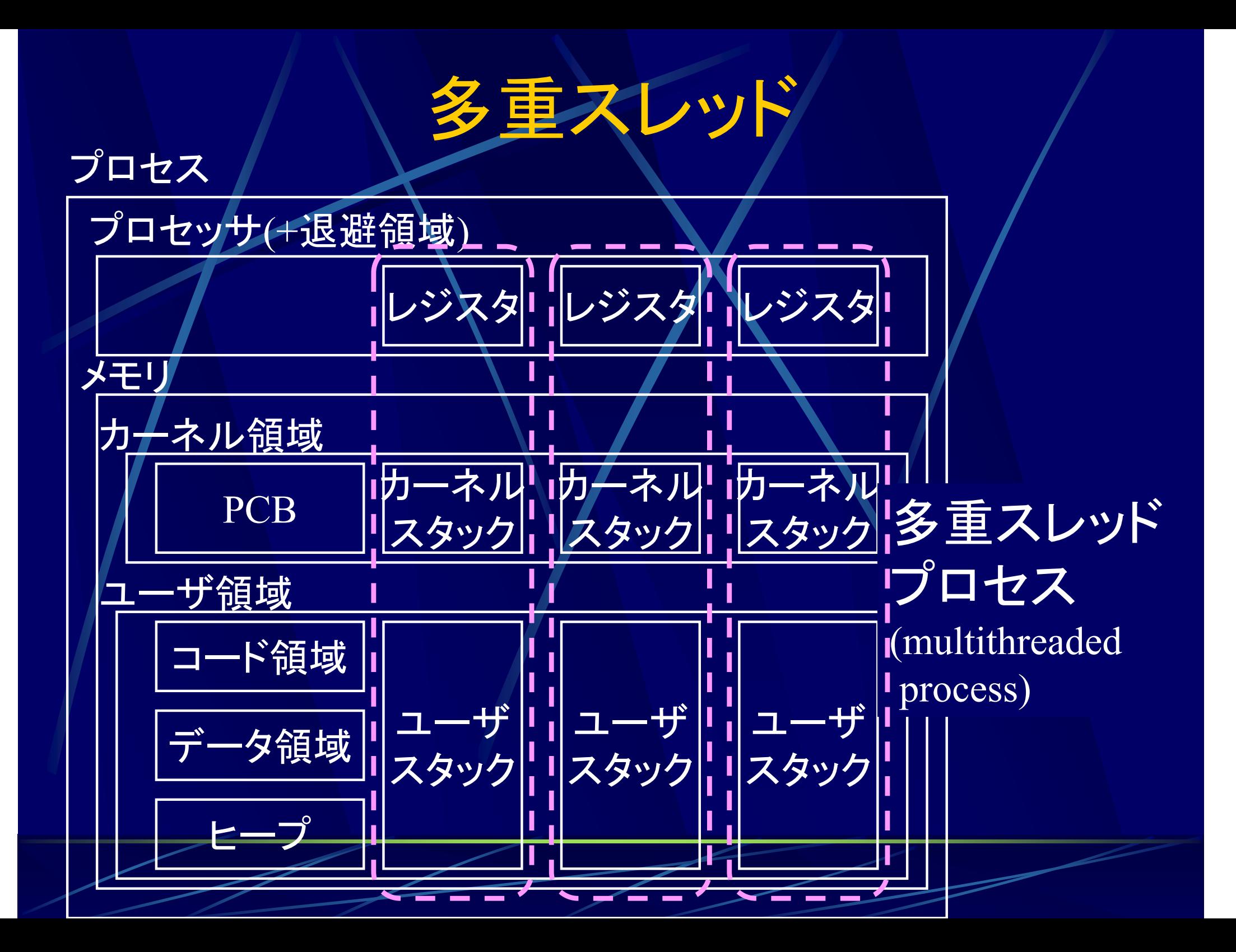

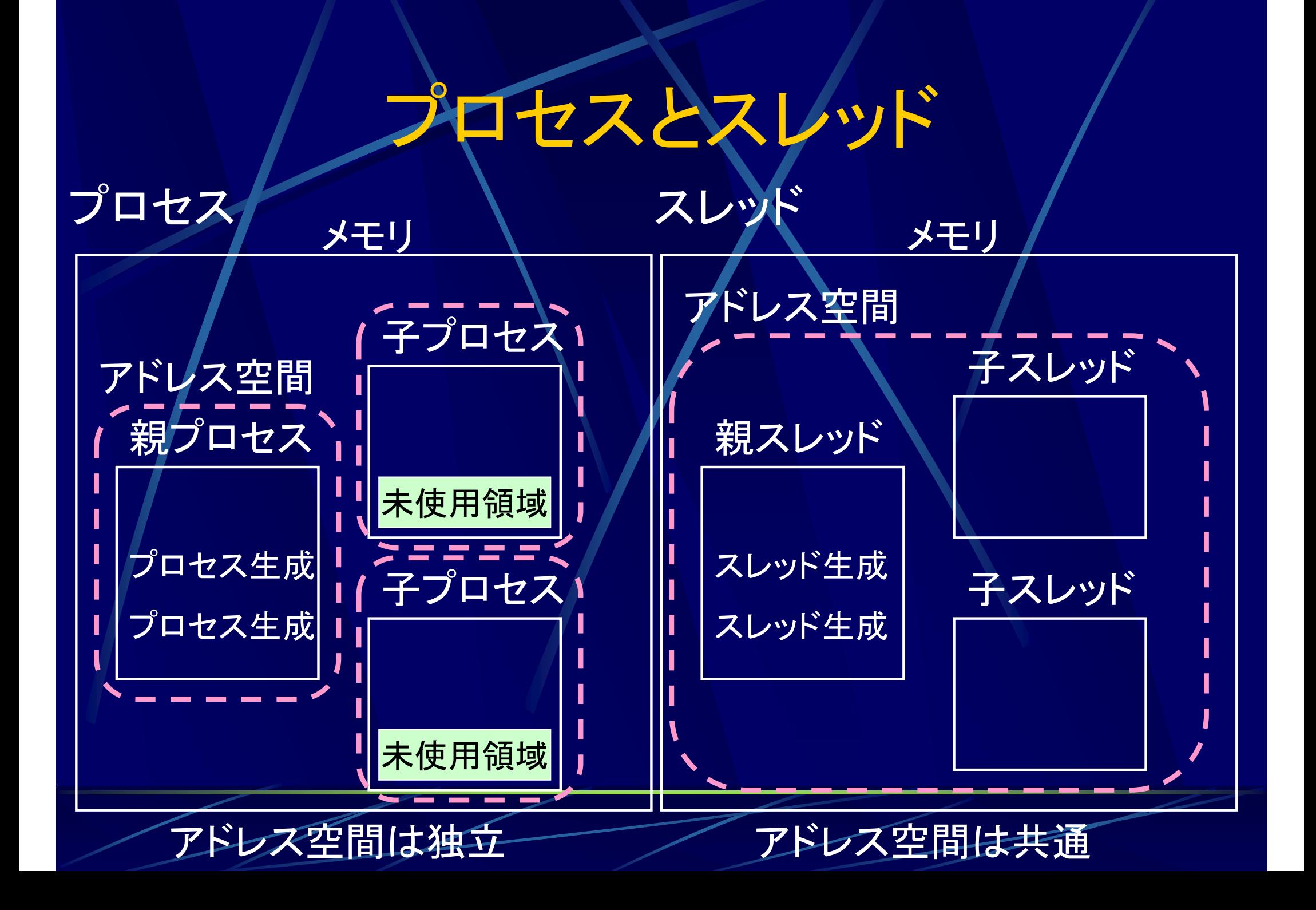

## プロセスとスレッド

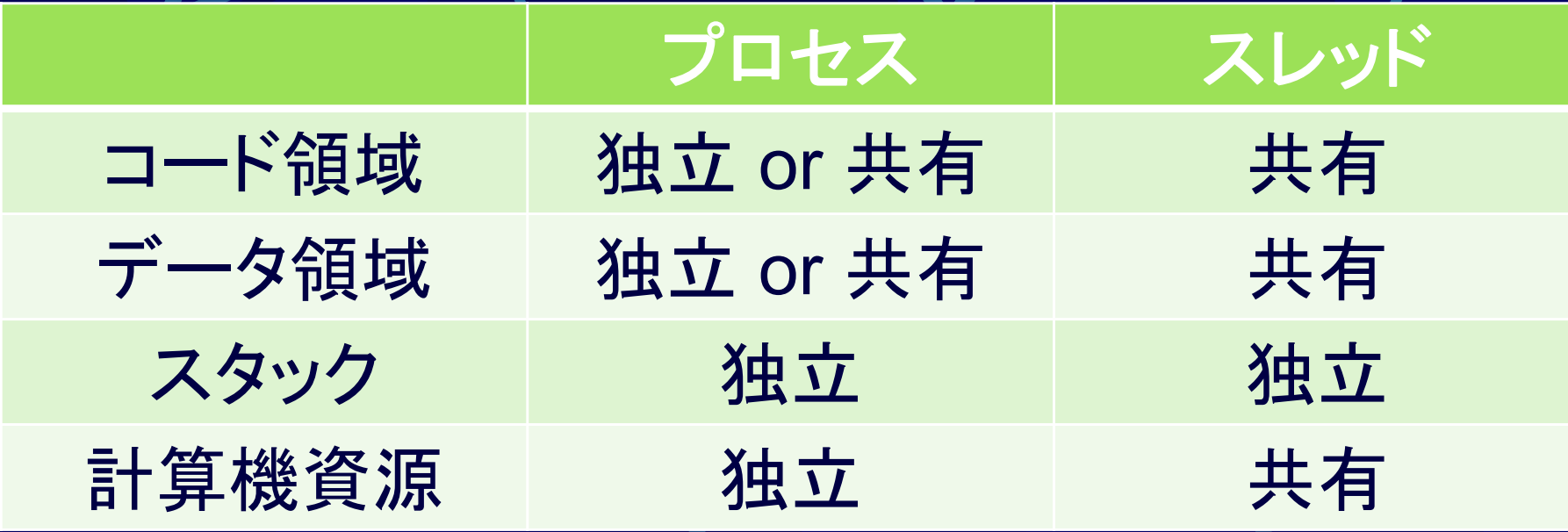

コード領域・データ領域・計算機資源が共有 ⇒ 切り替えの手間が少ない

コード領域が共通 ⇒同一のプログラムしか使えない

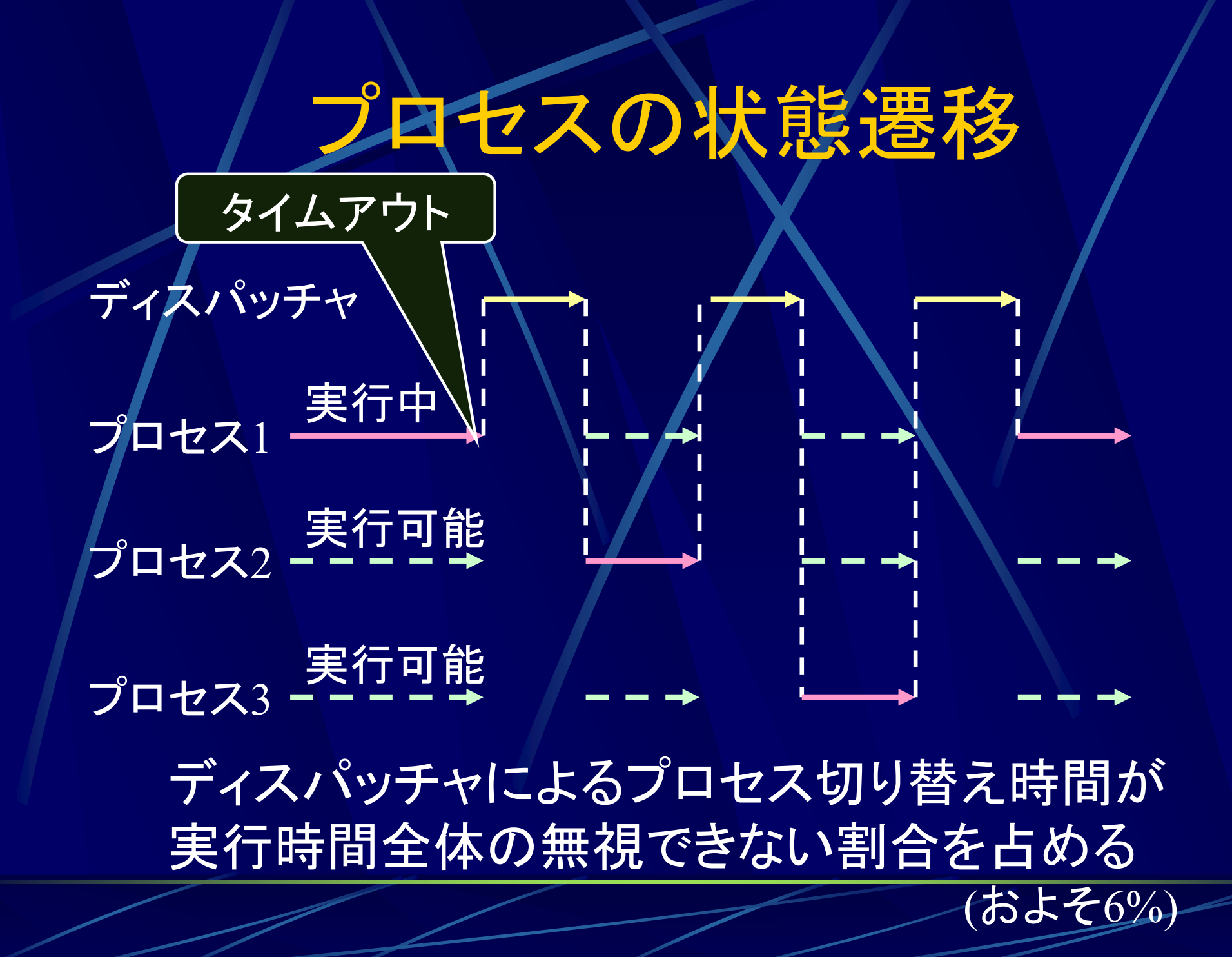

### スレッドの状態遷移

スレッド 1 スレッド 2 スレッド 3 ディスパッチャ 実行中 実行可能 実行可能 切り替えにかかる時間が プロセスよりも短い

### スレッドの実現法

● カーネルレベルによる実現

- カーネルがスレッドを管理
- システムコールプリミティブを利用(プロセスと同様)
- オーバヘッドが大きく重い

ユーザレベルによる実現

- コルーチンを使用してユーザが管理
- スレッドライブラリプリミティブを利用
- スレッドを軽くでき、多数のスレッドを作れる
- スケジューリングをユーザが制御可能

●横取り、入出力の独立が難しい

サーバプログラムの応答性の向上 CPU処理と入出力処理のオーバラップ 並列アルゴリズムの実現

### サーバプログラムの応答性の向上 サーバプログラムを多重スレッド化

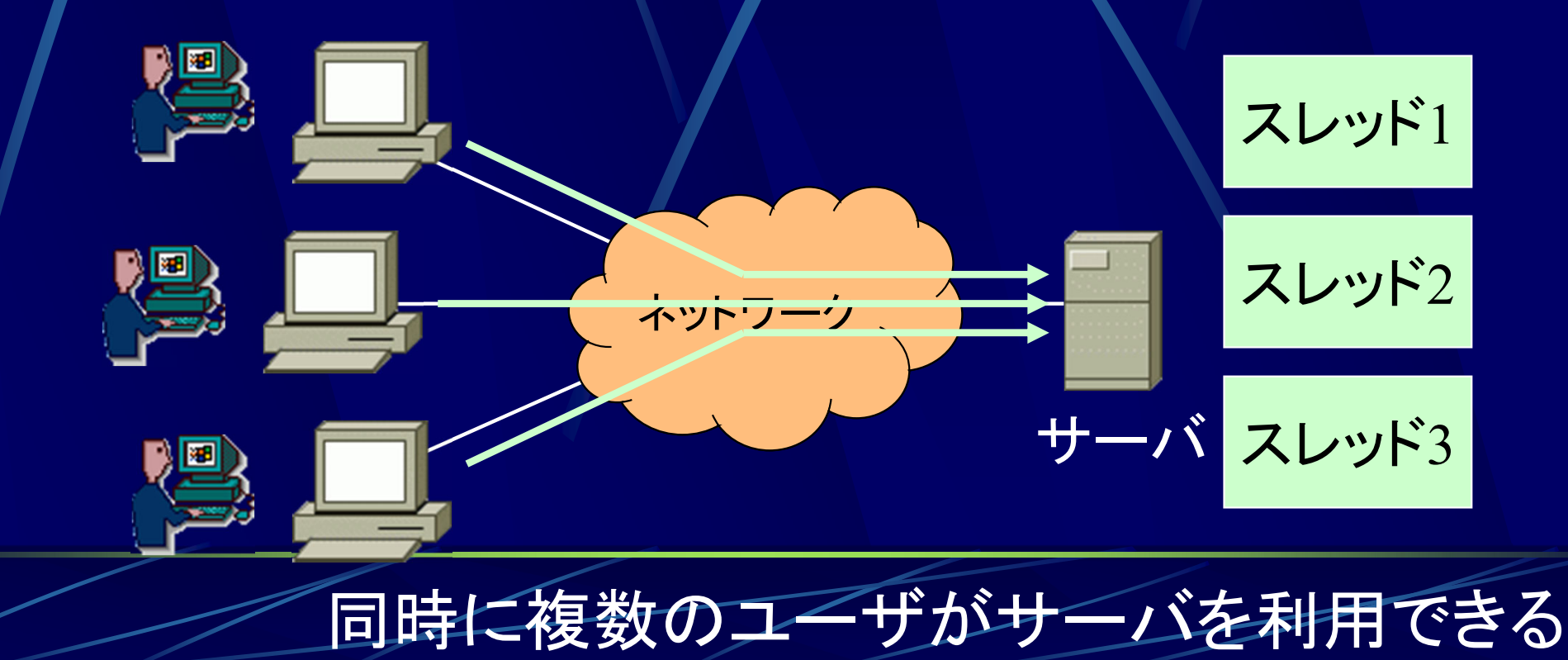

### ●CPU処理と入出力のオーバラップ CPU処理と入出力処理を別のスレッドで実行

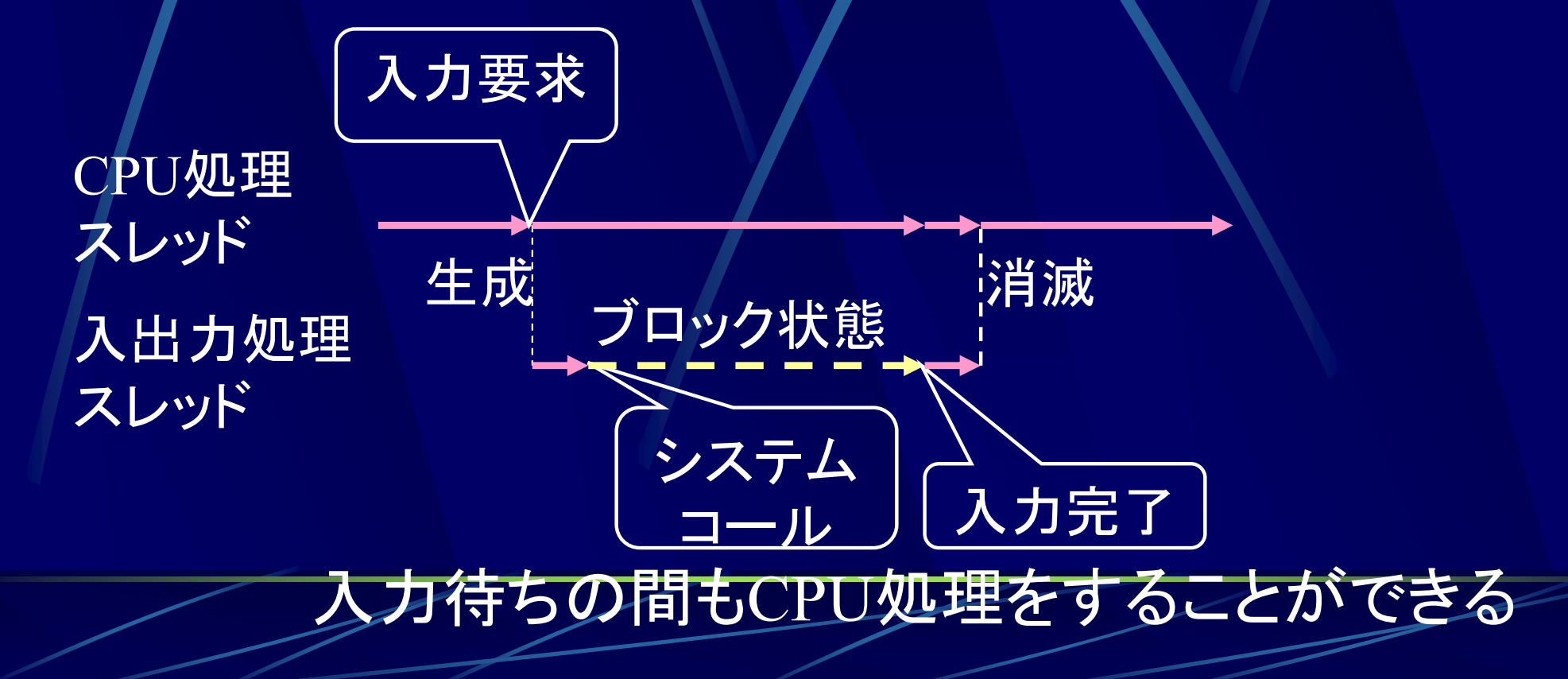

将棋AI 相手の思考中に 自分も考える

歩

桂

桂

角

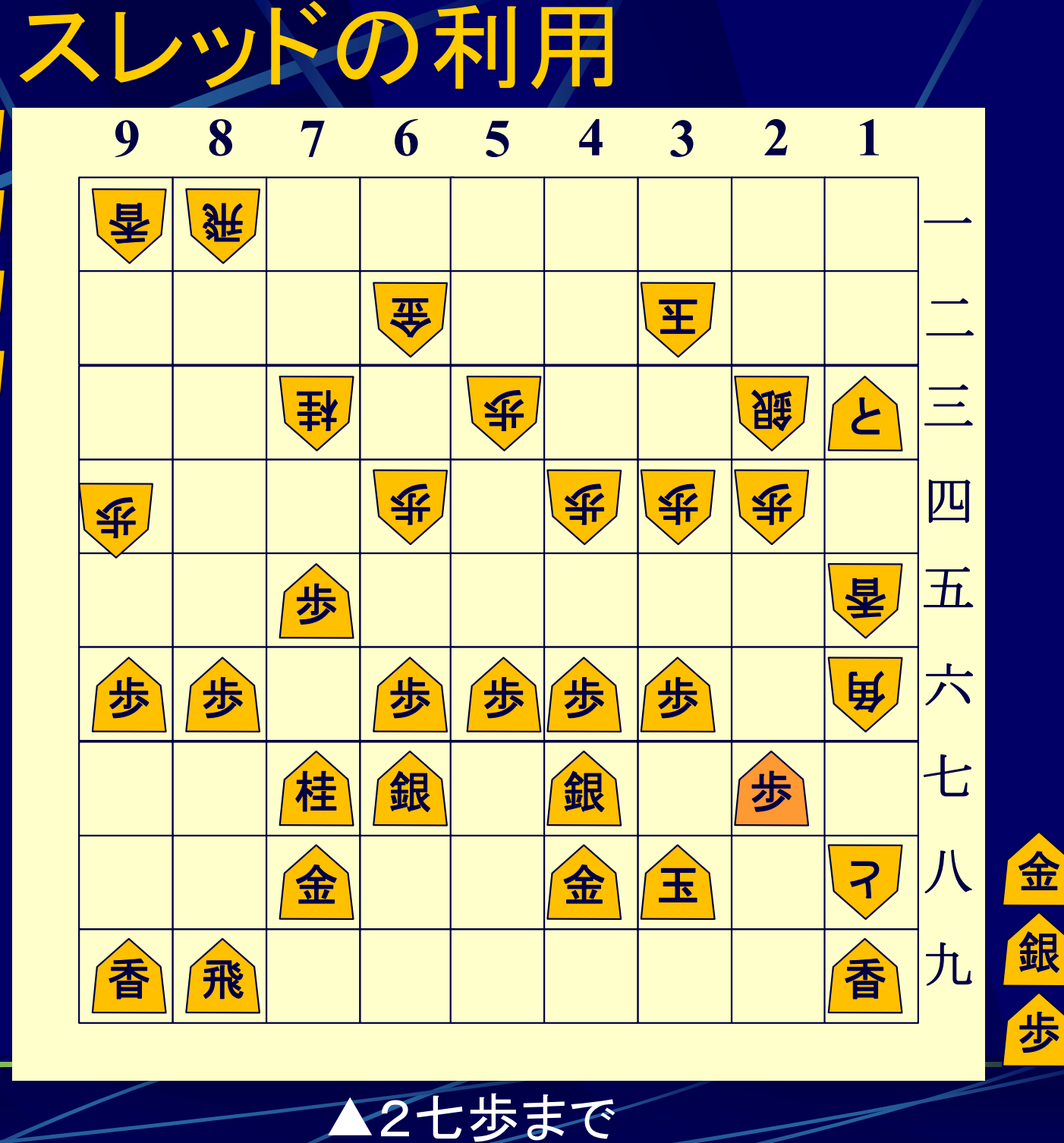

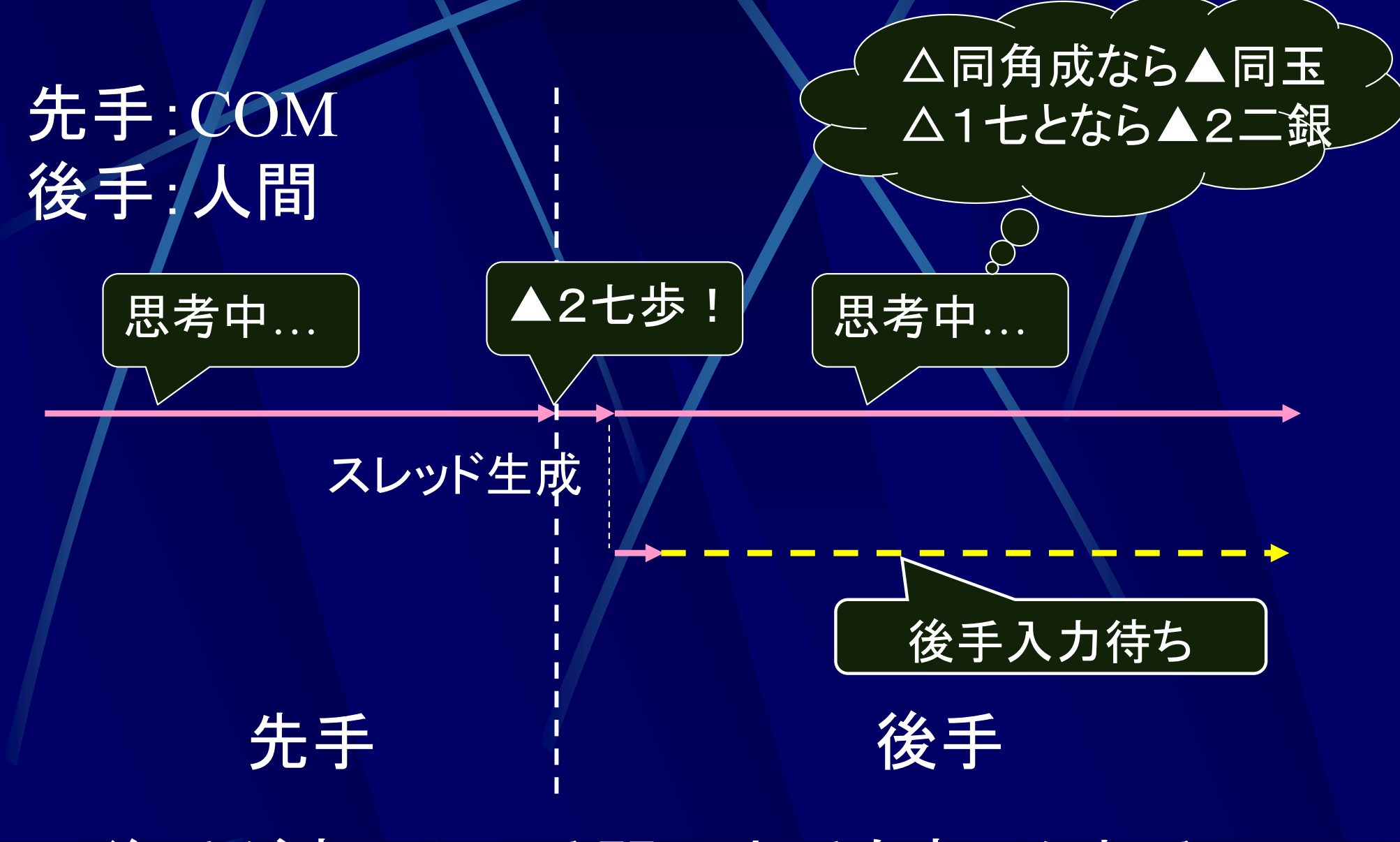

後手が考えている間に先手も考えられる

### スレッドのメリットとデメリット

●スレッドのメリット 切り替え時間が短い 切り替えをユーザが制御できる ●必要なメモリが少ない ●スレッドのデメリット ●同一のプログラムしか使えない ● 切り替えをユーザが制御しなければならない

### 参考: スレッドプログラム(java)

スレッド開始 StartThread.java 5秒停止 以下の動作を繰り返す  $\bullet$ 1. 引数で指定した時間停止 表示 "スレッド-1" 2. スレッド名の表示 ThreadCreate.java 象 スレッド1の実行 停止時間が5秒, 7秒, 4秒の3<sup>つ</sup>  $\bullet$ のスレッドを生成, 実行する http://www.info.kindai.ac.jp/OS

からダウンロードし、各自実行してみること

## 考: スレッドプログラム(java)

StartThread.java(前半)

class StartThread extends Thread {/\* Threadクラスを拡張 \*/ int threadNum; /\* スレッド番号 \*/ long latency;  $\frac{1}{2}$  /\* 停止する時間(ミリ秒) \*/

/\* コンストラクタ \*/

}

StartThread (int threadNum, long latency) { this.threadNum = threadNum; this. latency  $=$  latency;

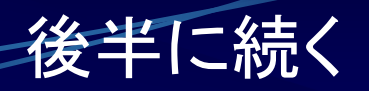

参考 : スレッドプログラム(java) public void run() { while (true) { /\* 永久に繰り返す \*/ try sleep (latency); /\* 指定したミリ秒の間停止 \*/ } catch (InterruptedException error\_report) { System.out.println (error\_report); System.exit (1); } StartThread.java(後半)

}

}

}

System.out.println (threadNum); /\* スレッド番号表示 \*/

### 参考 : スレッドプログラム(java) ThreadCreation.java

class ThreadCreation { public static void main (String[] args) { Thread thread[] = new Thread[3]; /\* スレッド数3 \*/ /\* スレッド生成 \*/ Thread thread  $[0]$  = new StartThread  $(0, 5000L)$ ; Thread thread  $[1]$  = new StartThread  $(1, 7000L)$ ; Thread thread  $[2]$  = new StartThread  $(2, 4000L)$ ; /\* スレッド実行開始 \*/ for (Thread th : thread) /\* 各スレッドをfor-each文で実行 \*/

th.start(); /\* "start()" はスレッドの実行開始命令 \*/

}

}

## 参考:スレッドプログラム(java)

実行例

\$ javac ThreadCreation.java \$ java ThreadCreation

スレッド<sup>2</sup> (4秒経過)

スレッド<sup>0</sup> (5秒経過) スレッド<sup>1</sup> (7秒経過) スレッド<sup>2</sup> (4\*2秒経過) スレッド<sup>0</sup> (5\*2秒経過) スレッド<sup>2</sup> (4\*3秒経過) スレッド<sup>1</sup> (7\*2秒経過)

## 考·スレッドプログラム(java)

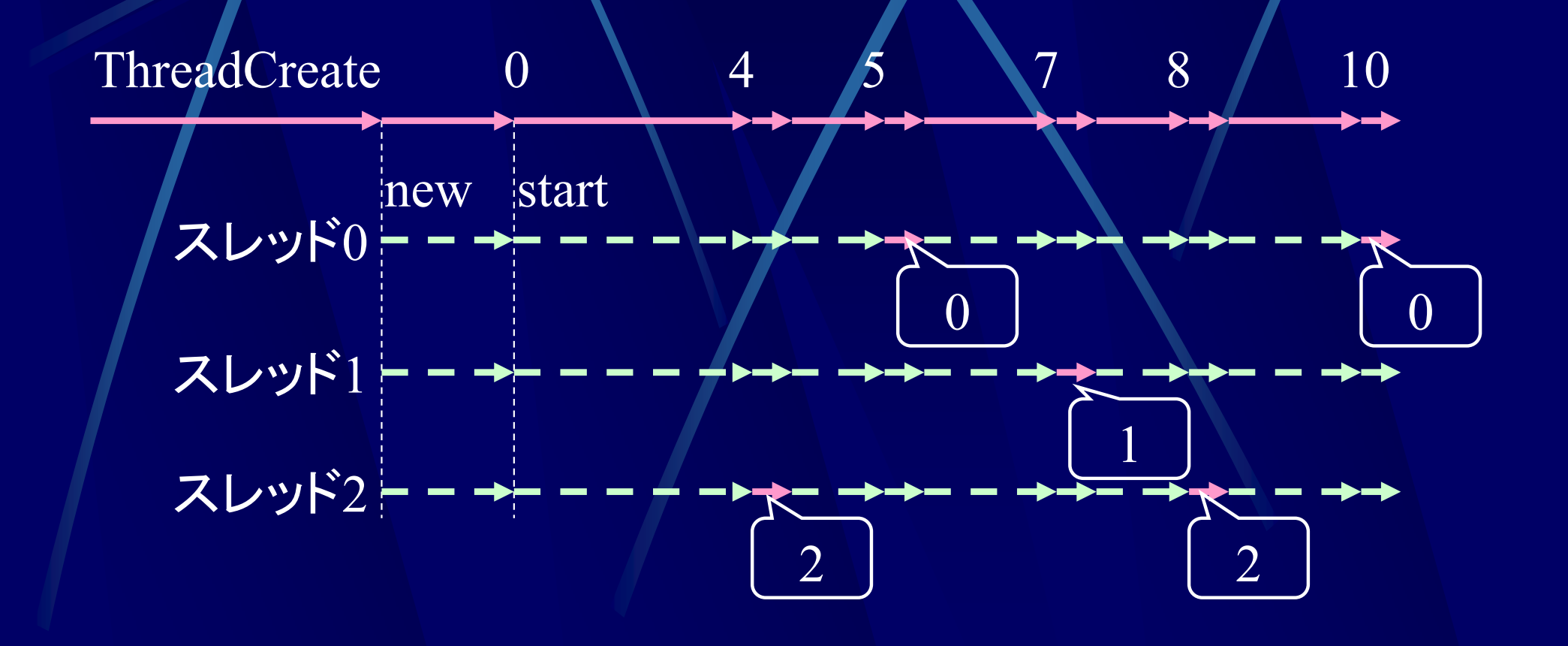